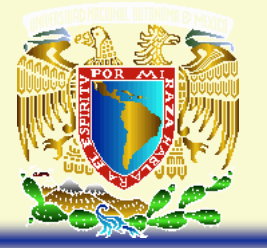

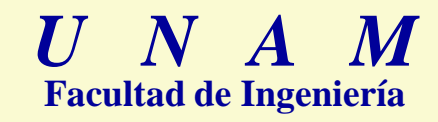

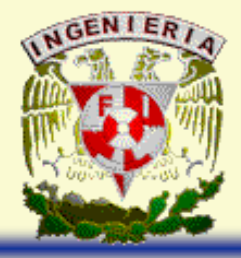

# *3. ÁLGEBRA VECTORIAL*

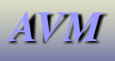

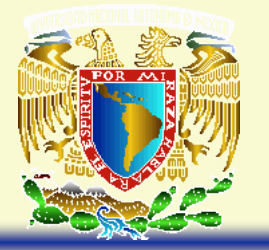

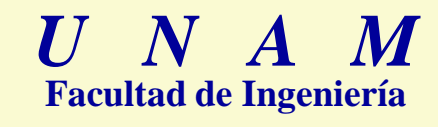

**Objetivo:**

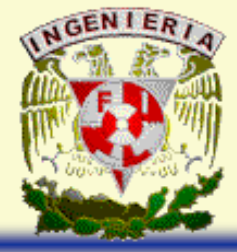

# **El alumno aplicará el álgebra vectorial en la resolución de problemas geométricos.**

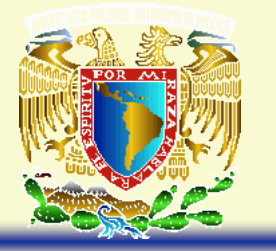

**Contenido:**

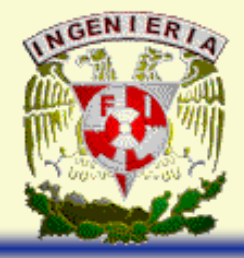

- **3.1 Sistema cartesiano en tres dimensiones. Simetría de puntos.**
- **3.2 Cantidades escalares y cantidades vectoriales. Definición de segmento dirigido. Componentes escalares de un segmento dirigido en la dirección de los ejes coordenados. El vector como terna ordenada de números reales. Definición de módulo de un vector e interpretación geométrica. Vector de posición de un punto. Vector nulo. Vector unitario. Vectores unitarios i, j, k. Vectores representados por una combinación lineal de los vectores i, j, k.**
- **3.3 Definición de igualdad de vectores. Operaciones con vectores: adición, sustracción y multiplicación por un escalar. Propiedades de las operaciones.**
- **3.4 Producto escalar de dos vectores y propiedades. Condición de perpendicularidad entre vectores. Componente escalar y componente vectorial de un vector en la dirección de otro. Ángulo entre dos vectores. Ángulos, cosenos y números directores de un vector.**
- **3.5 Producto vectorial: definición, interpretación geométrica y propiedades. Condición de paralelismo entre vectores. Aplicación del producto vectorial al cálculo del área de un paralelogramo.**
- **3.6 Producto mixto e interpretación geométrica.**

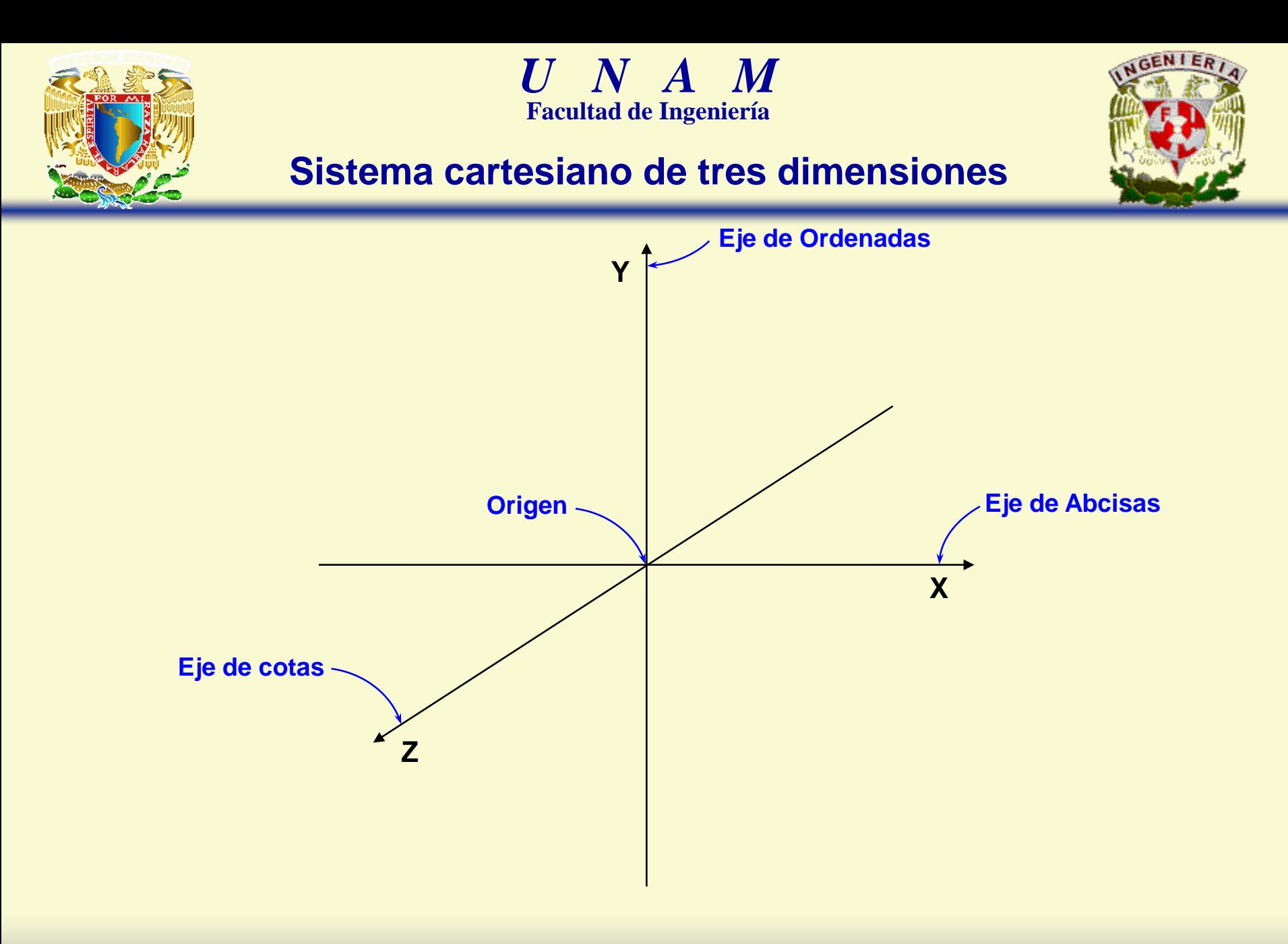

*AVM*

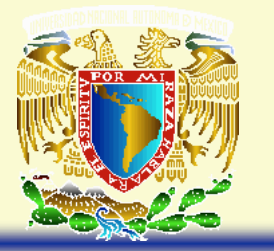

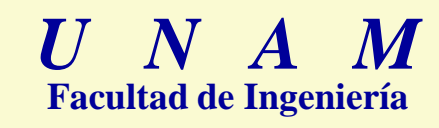

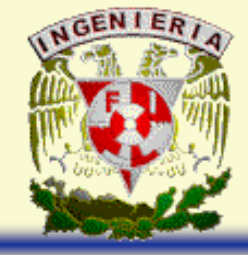

# **Sistema cartesiano de tres dimensiones**

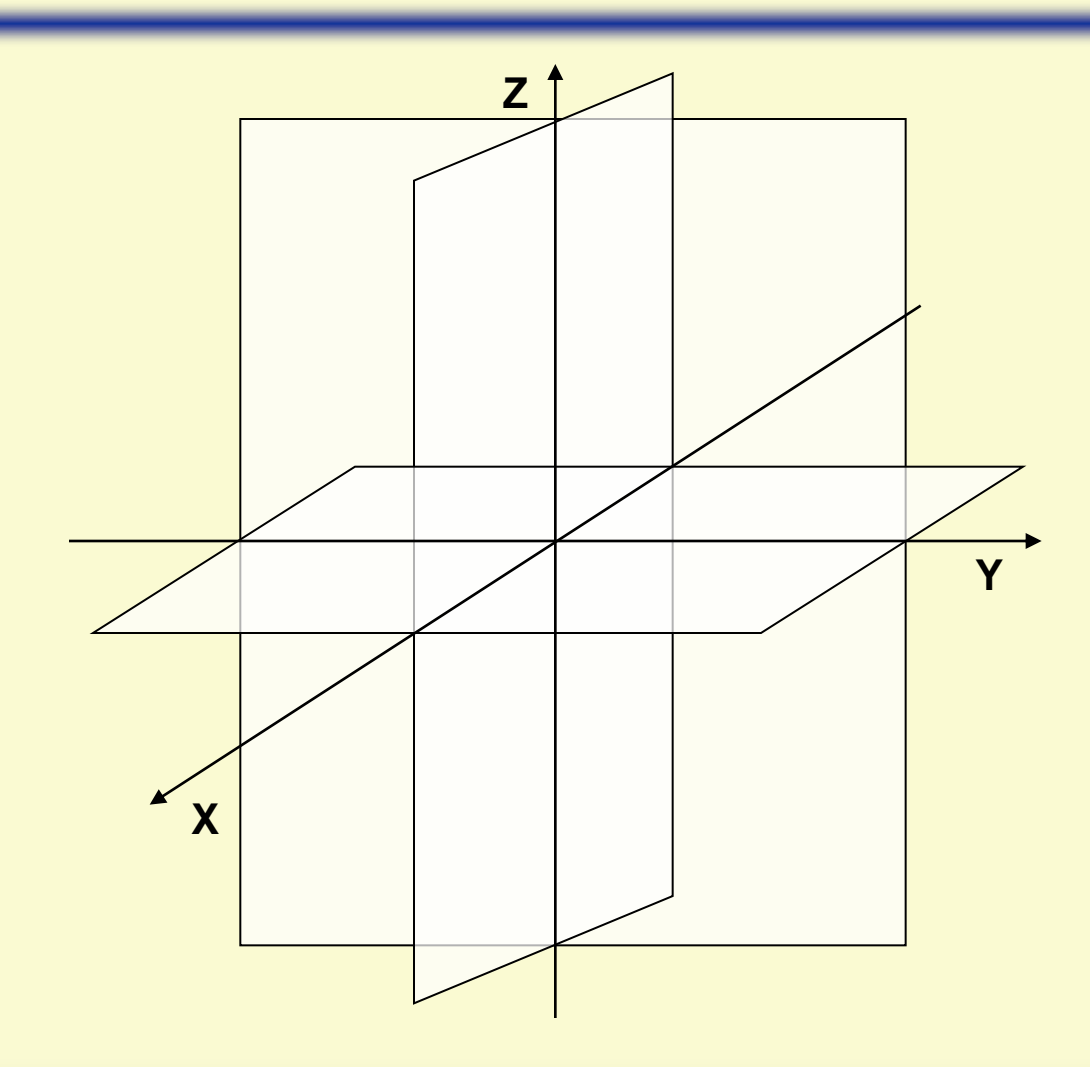

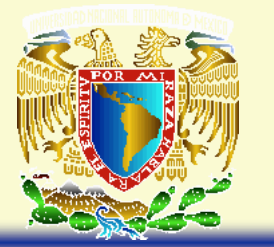

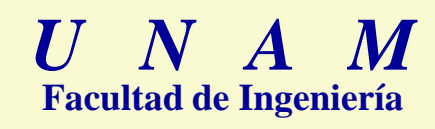

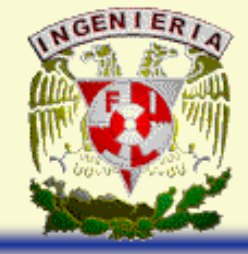

# **Sistema cartesiano de tres dimensiones**

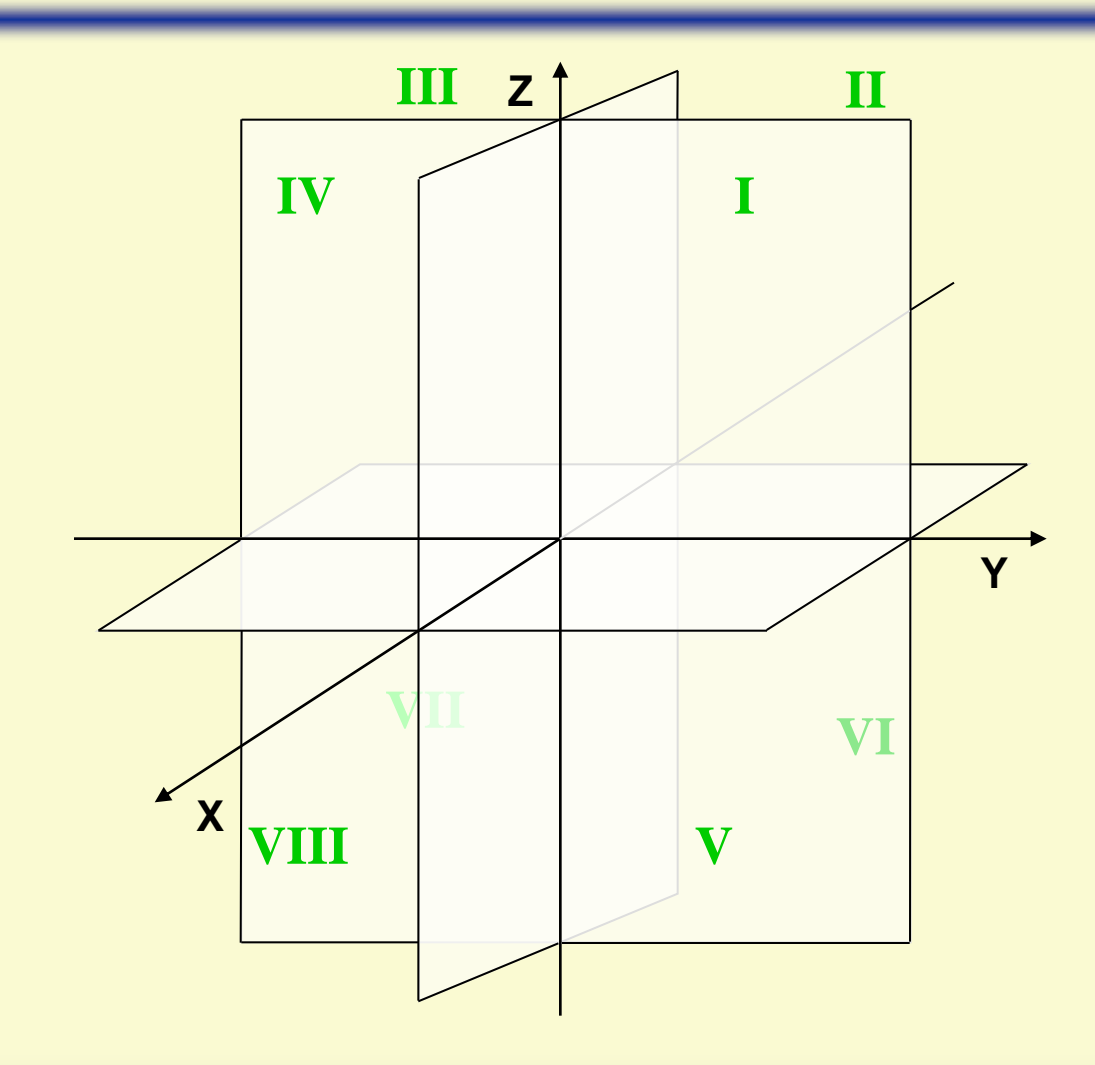

*AVM*

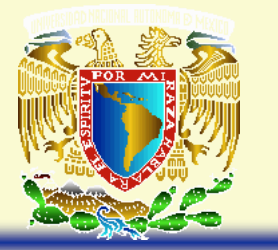

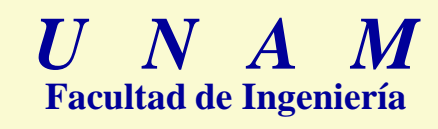

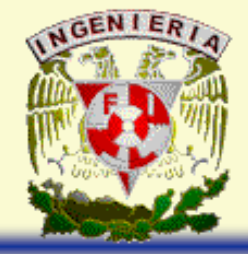

# **Sistema cartesiano de tres dimensiones**

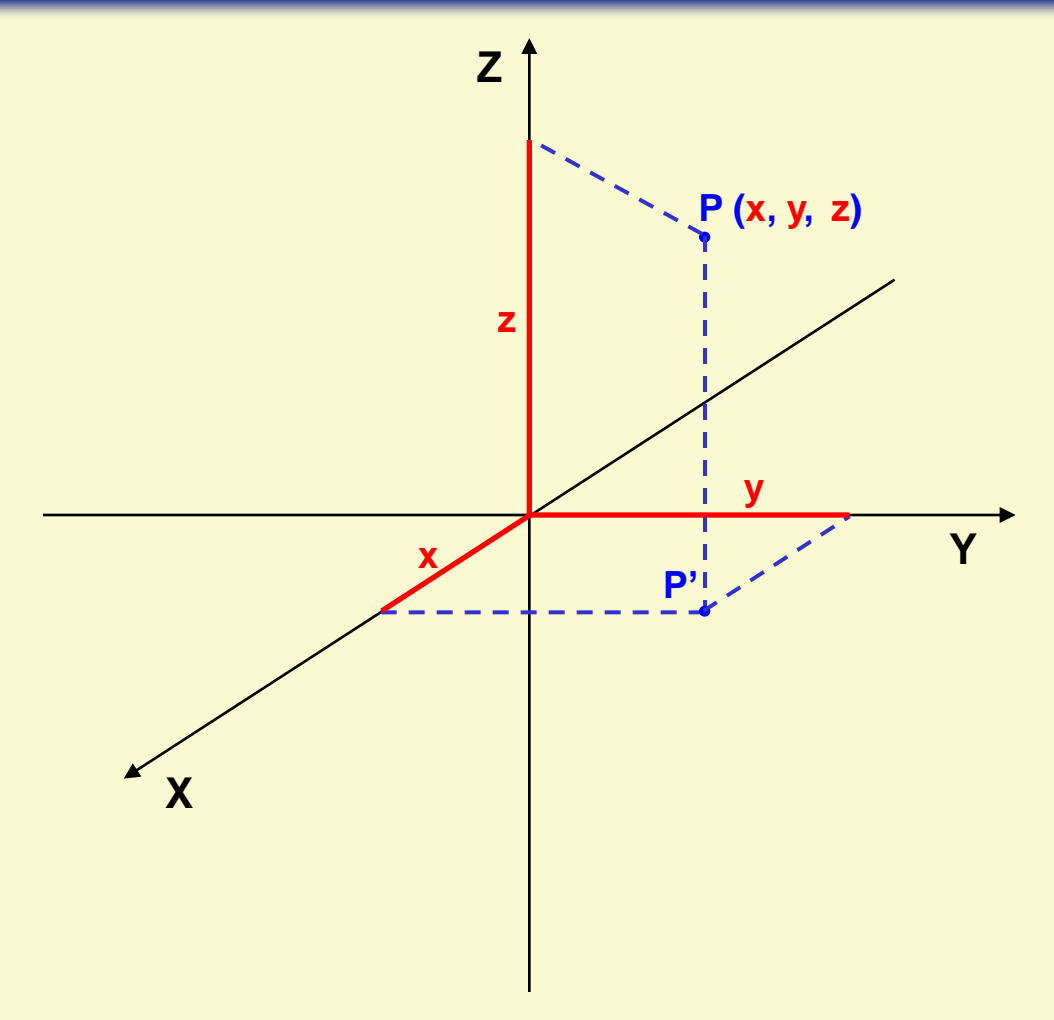

*Existe Correspondencia Biunívoca*

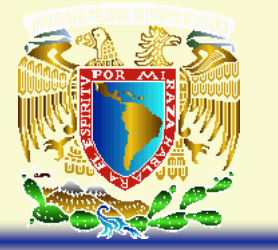

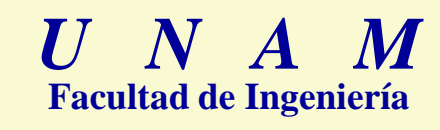

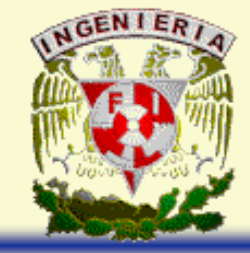

# **Simetrías en el Sistema Cartesiano 3D**

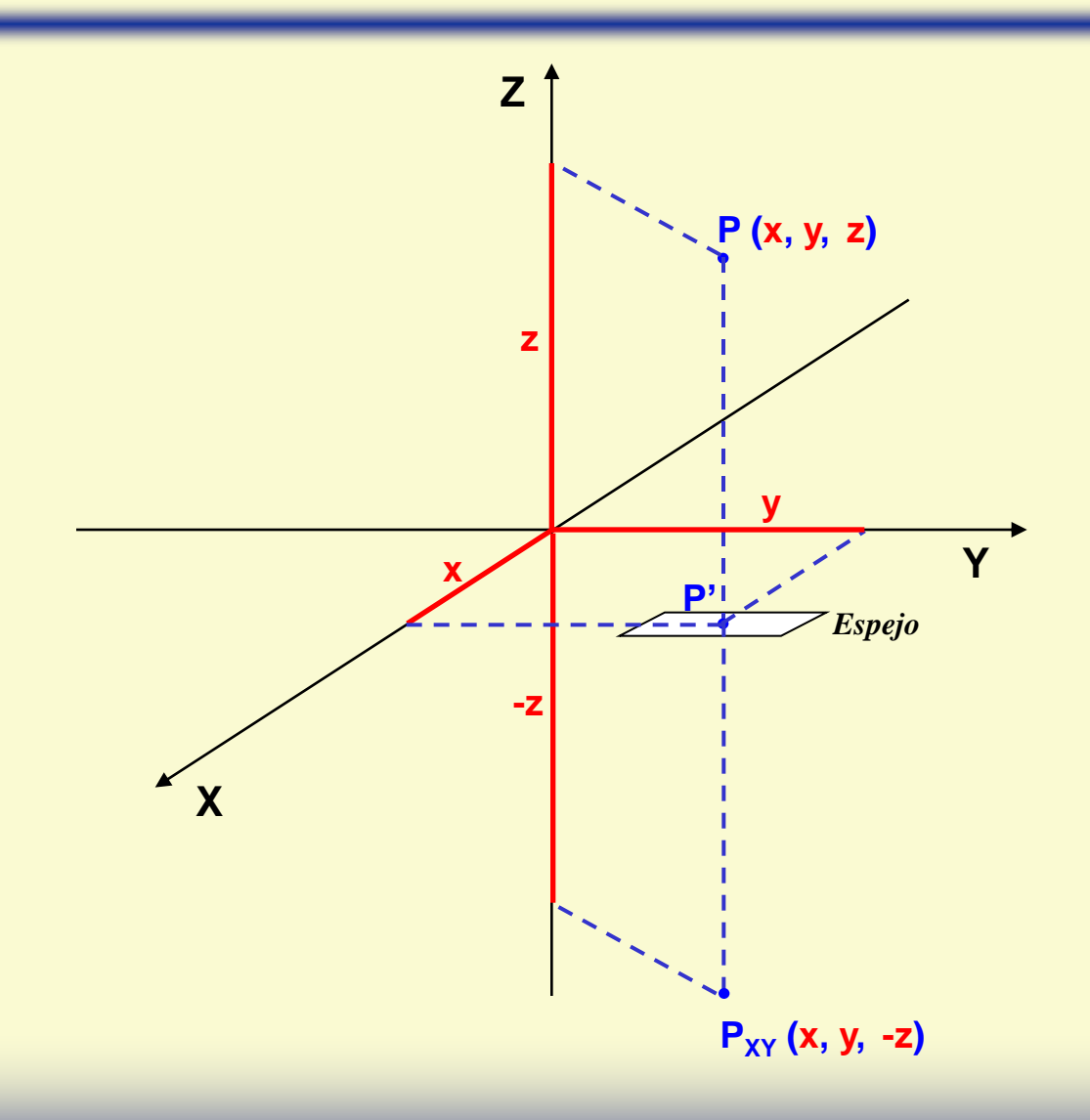

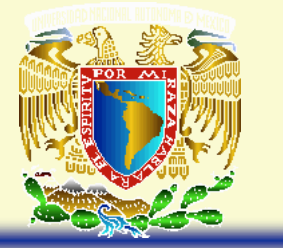

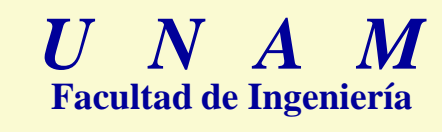

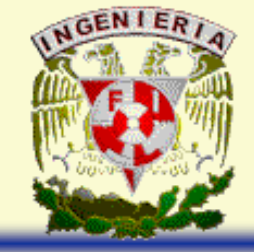

## **Simetrías en el Sistema Cartesiano 3D**

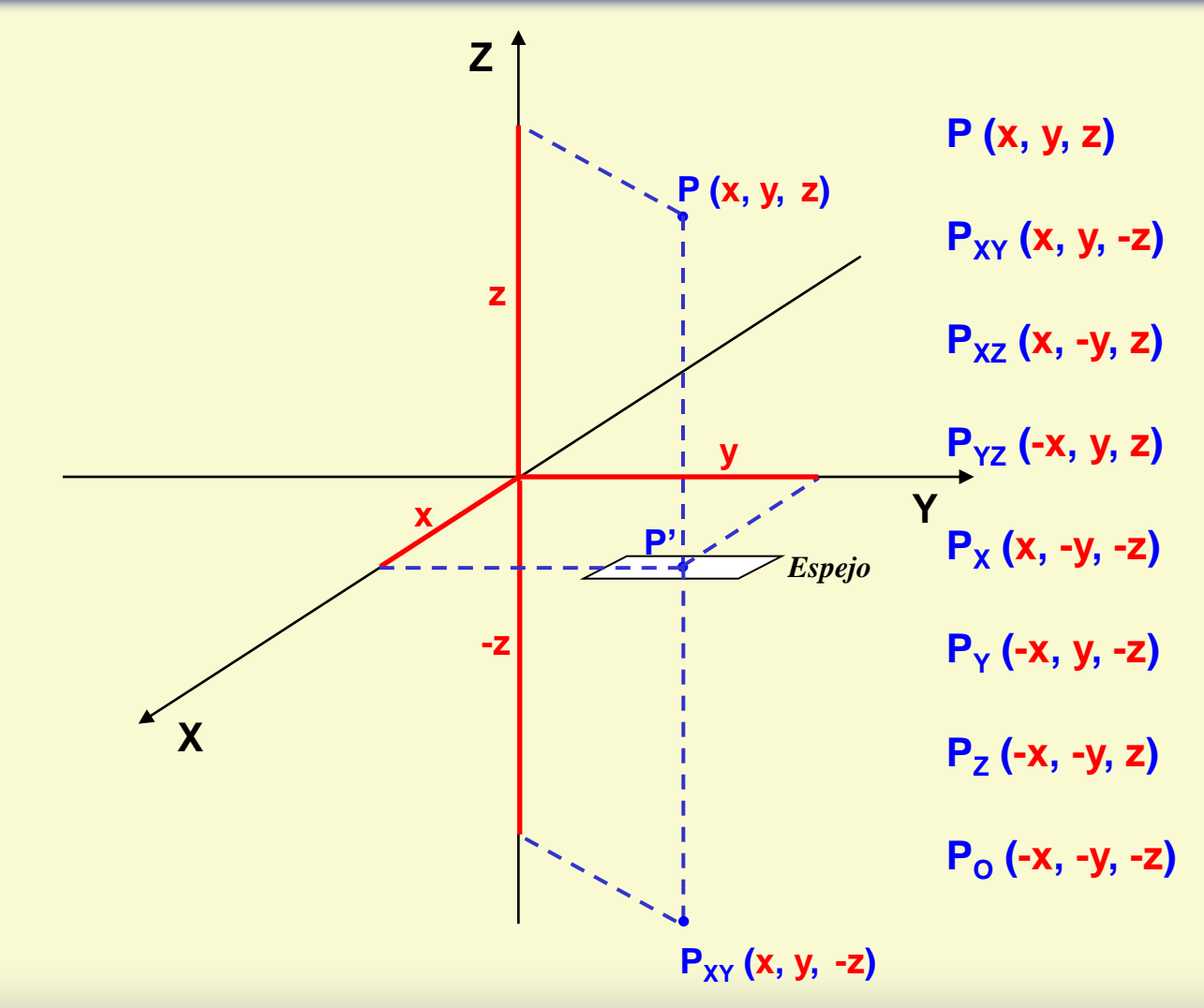

*AVM*

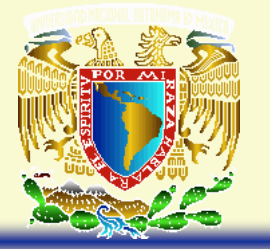

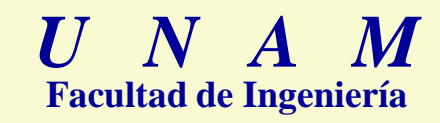

*Ejercicios*

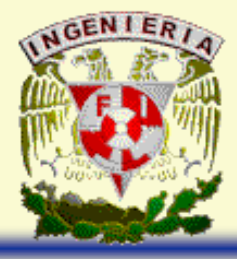

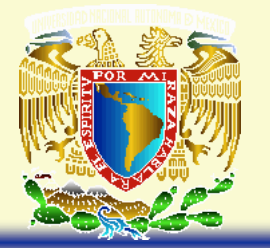

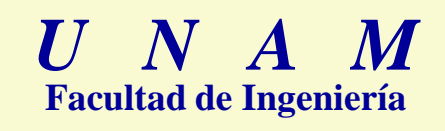

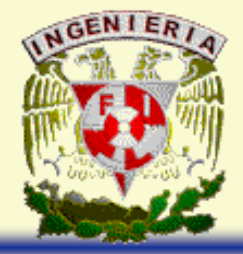

## **Cantidades Escalares y Vectoriales**

Un escalar es aquella entidad matemática que solo posee magnitud. Un escalar, se puede emplear para indicar algunas características físicas como la masa, la longitud, el volumen, la temperatura, el tiempo, etc.

Un vector es aquella entidad matemática que posee magnitud, dirección y sentido, y se puede representar geométricamente con un segmento dirigido. Un vector se puede emplear para indicar algunas características físicas como la velocidad, la fuerza, la aceleración, etc.

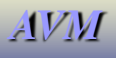

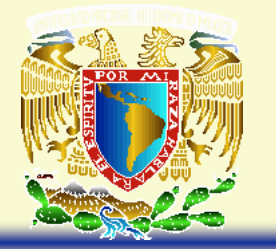

## **Segmento Dirigido**

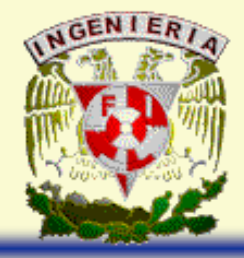

Un segmento dirigido es la porción de una recta comprendida entre dos puntos, a uno de los cuales se le llama punto inicial y al otro punto final.

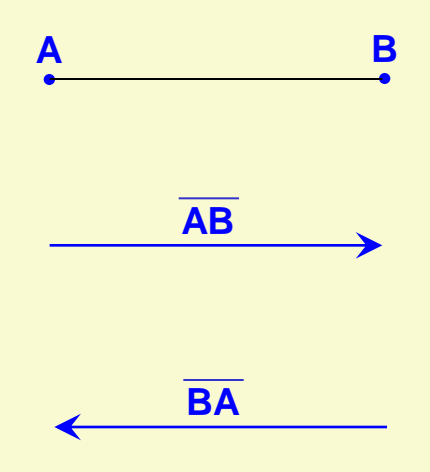

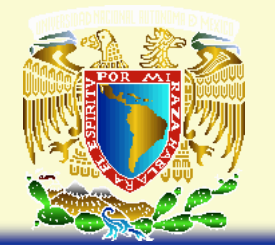

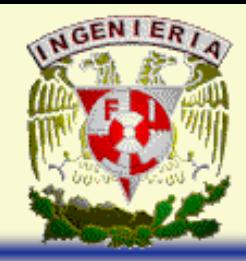

## **Componentes Escalares de un Segmento Dirigido**

Las componentes escalares de un segmento dirigido en la dirección de los ejes coordenados se obtienen restando a las coordenadas del punto final, las correspondientes coordenadas del punto inicial.

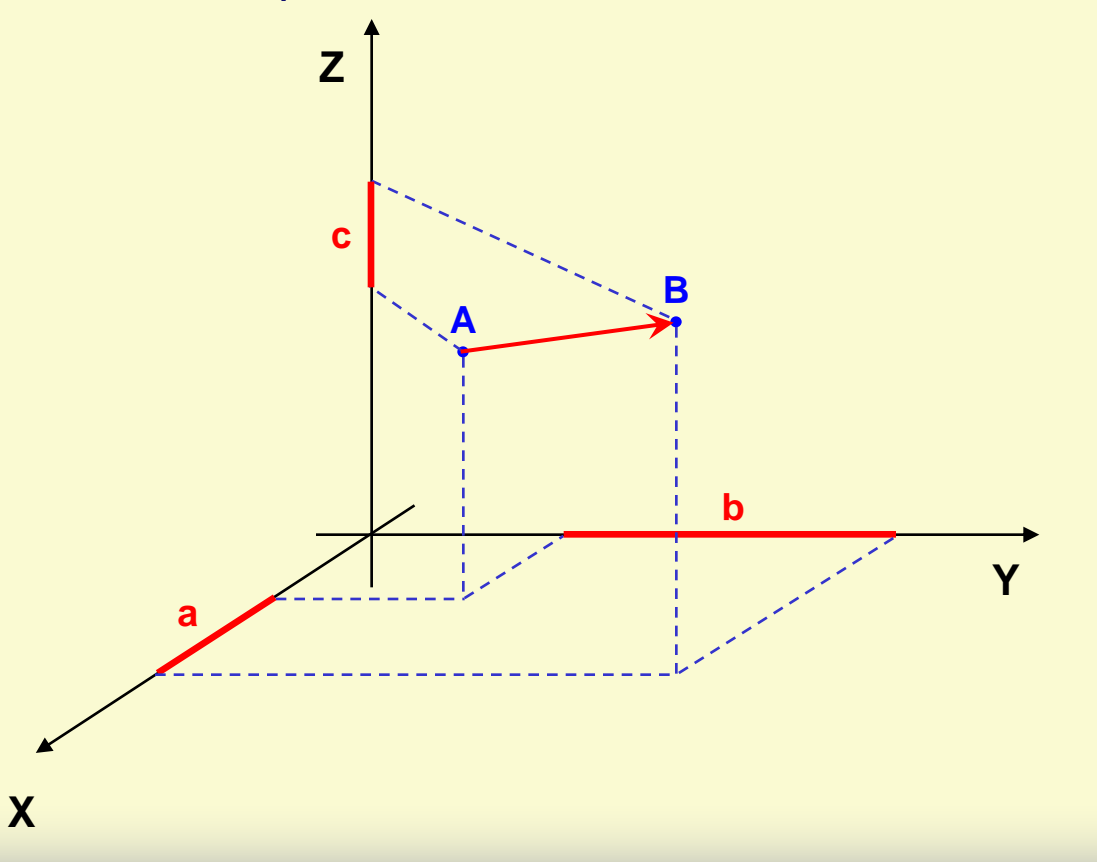

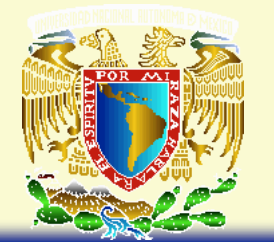

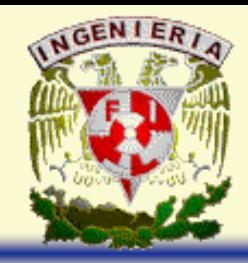

#### **Vector como Terna Ordenada de Números Reales**

Un vector se puede expresar como una terna ordenada de números reales que corresponden a las componentes escalares del segmento dirigido que representa a dicho vector.

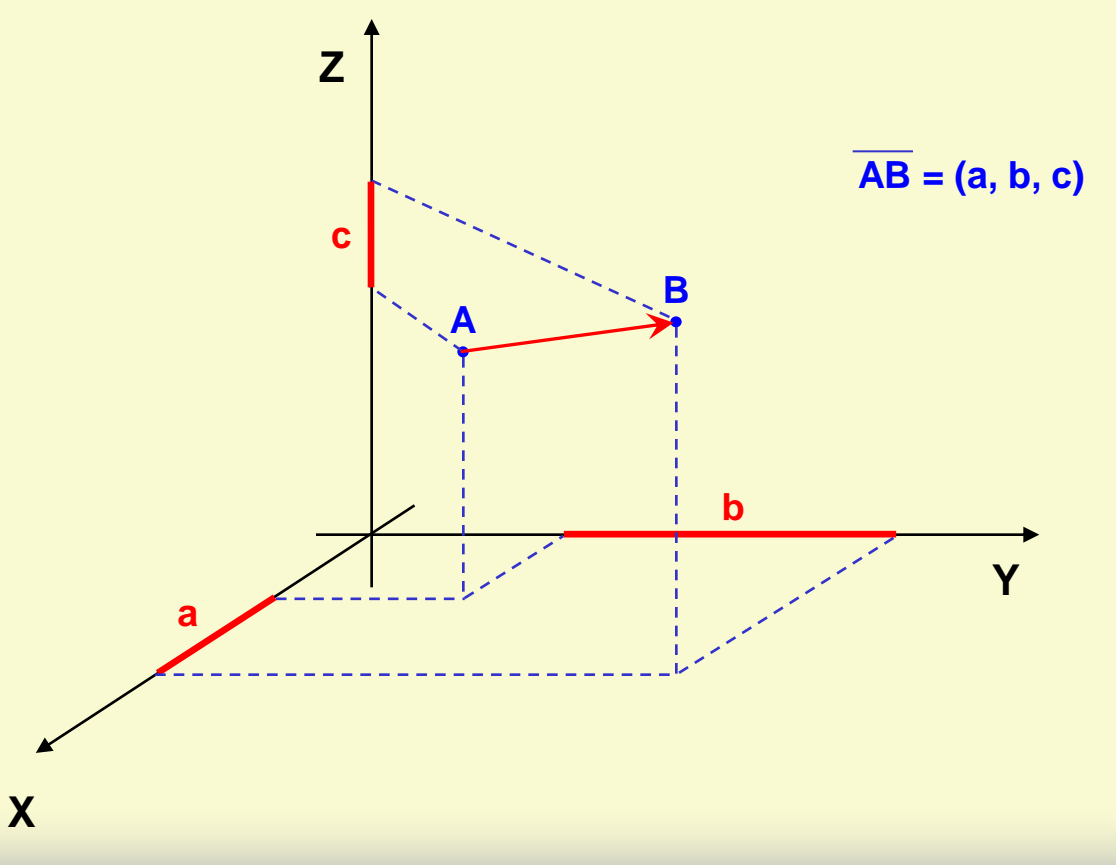

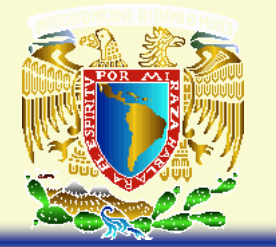

## **Vector de Posición de un Punto**

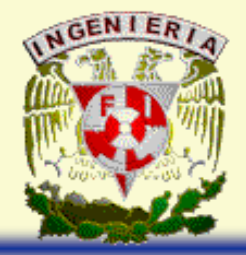

Un vector de posición es aquel que tiene como punto inicial, el origen de coordenadas y como punto final un punto cualquiera del sistema; tal que, las coordenadas del punto serán las componentes escalares del vector.

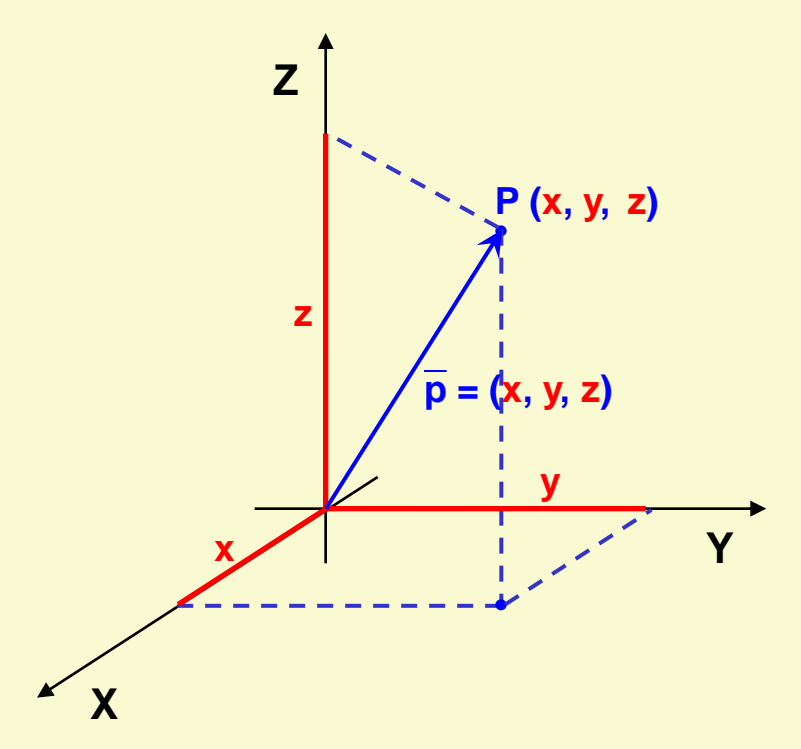

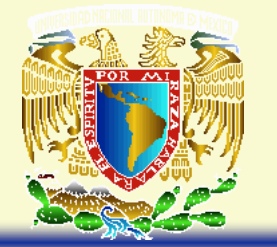

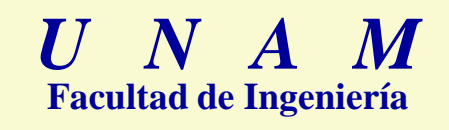

#### **Vector de Posición de un Punto**

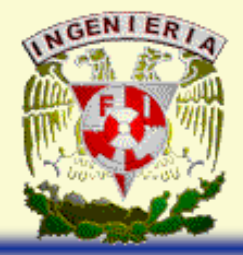

Un vector de posición es aquel que tiene como punto inicial, el origen de coordenadas y como punto final un punto cualquiera del sistema.

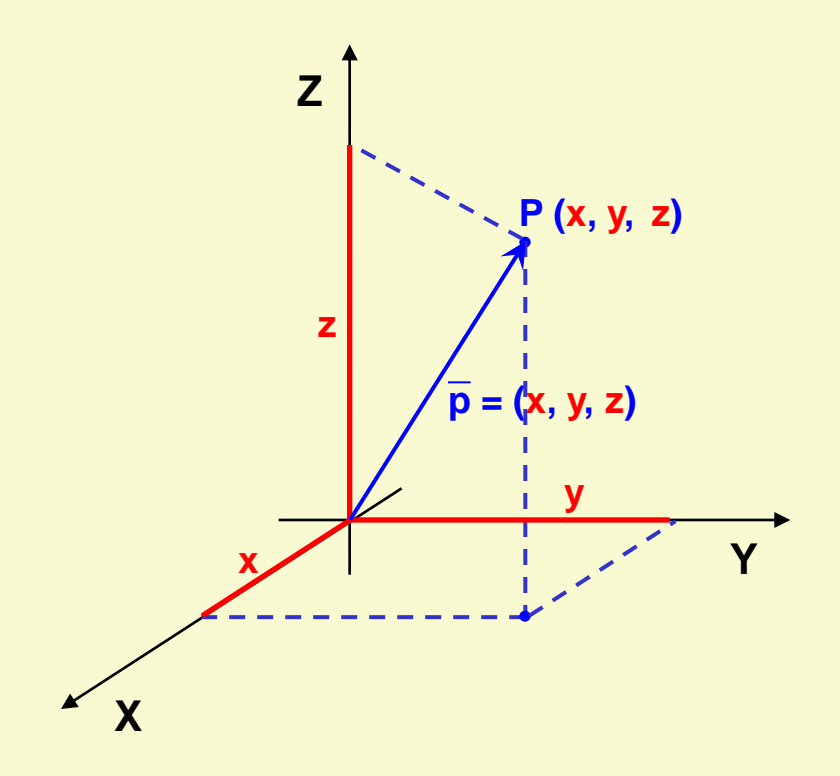

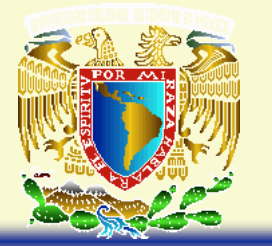

**Modulo de un Vector**

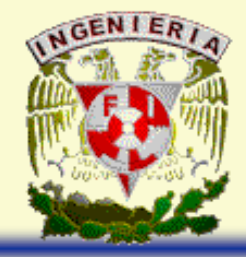

El módulo de un vector es la longitud del segmento dirigido que representa a dicho vector.

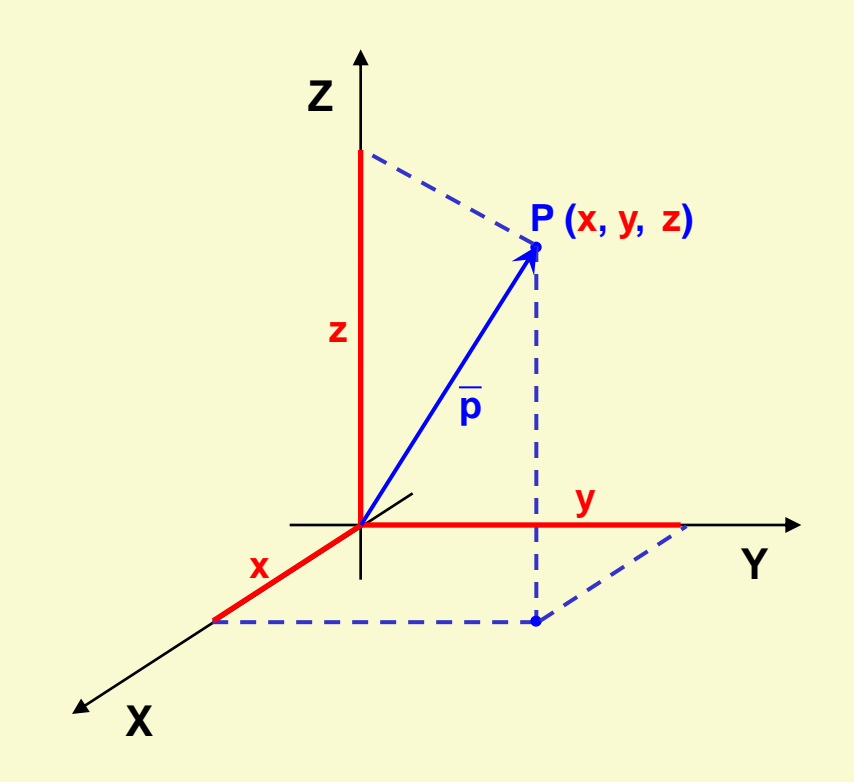

El módulo del vector p se determina mediante la expresión siguiente:

$$
\left|\overline{p}\right| = \sqrt{x^2 + y^2 + z^2}
$$

El módulo de un vector siempre es un valor positivo.

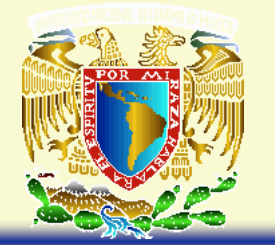

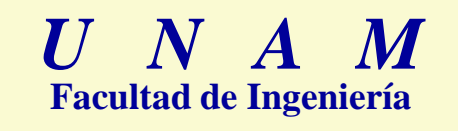

#### **Vector Nulo y Vector Unitario**

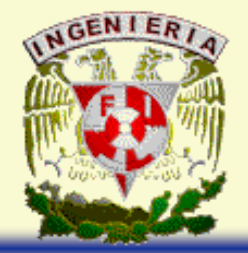

Un vector nulo es aquel que tiene como punto inicial y como punto final al mismo punto; es decir, es aquel de módulo cero.

$$
\left|\overline{p}\right|=0
$$

Un vector unitario aquel que tiene como módulo la unidad, independientemente de su dirección y sentido.

$$
\left|\overline{\mathsf{p}}\right|=1
$$

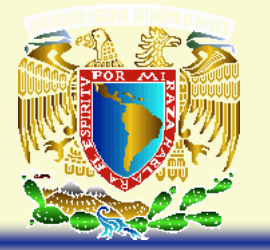

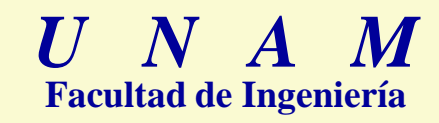

*Ejercicios*

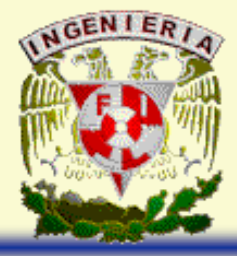

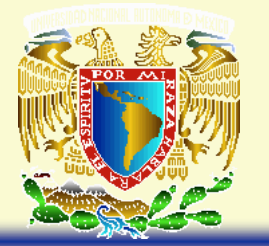

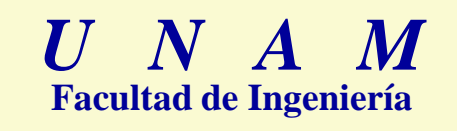

#### **Igualdad entre Vectores**

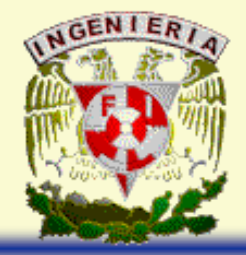

Para que exista igualdad entre dos vectores, es necesario que exista igualdad componente a componente.

 $\overline{\mathsf{a}}$  =  $(a_1, a_2, a_3)$  $\overline{a} = b$  Ssi:  $a_1 = b_1$  $b = (b_1, b_2, b_3)$  $a_2 = b_2$  $a_3 = b_3$ 

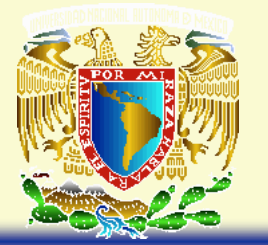

**Suma de Vectores**

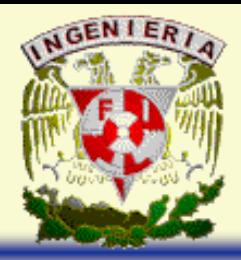

Analíticamente, la suma de dos o más vectores se obtiene sumando componente a componente los vectores involucrados.

$$
\overline{a} = (a_1, a_2, a_3)
$$
  
\n
$$
\overline{b} = (b_1, b_2, b_3)
$$
  
\n
$$
\overline{a} + \overline{b} = (a_1 + b_1, a_2 + b_2, a_3 + b_3)
$$

Geométricamente la suma de vectores se realiza como sigue:

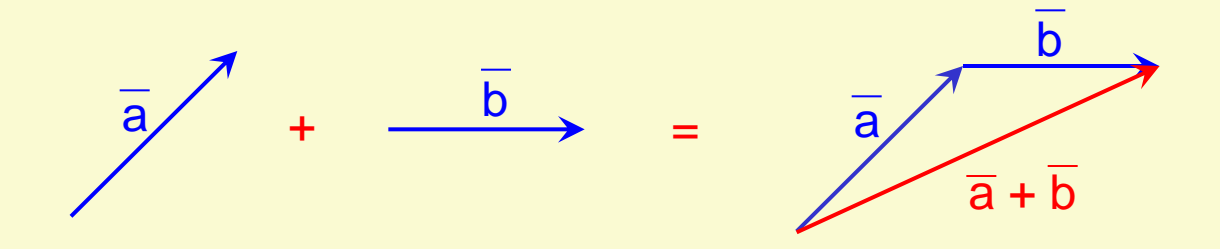

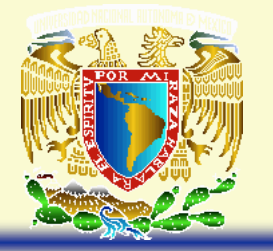

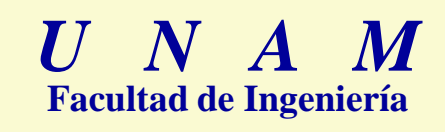

#### **Suma de Vectores**

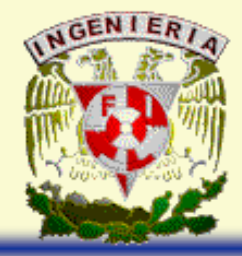

La suma de vectores tiene las propiedades siguientes:

- 1) Cerradura
- 2)  $\overline{a} + \overline{b} = \overline{b} + \overline{a}$  Conmutatividad
- 3)  $\overline{a} + (\overline{b} + \overline{c}) = (\overline{a} + \overline{b}) + \overline{c}$  Asociatividad
- 4)  $\overline{O} + \overline{a} = \overline{a}$  Existencia del elemento idéntico
- 5)  $\left(-\overline{a}\right) + \overline{a} = \overline{0}$  Existencia del elemento inverso

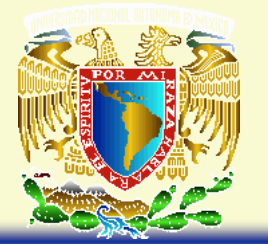

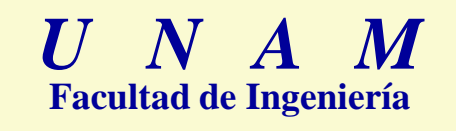

#### **Sustracción entre Vectores**

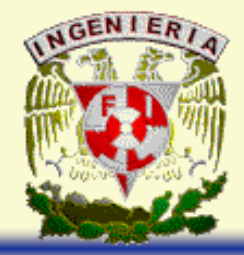

Analíticamente, la sustracción entre vectores se obtiene restando componente a componente los vectores involucrados.

 $\overline{a} = (a_1, a_2, a_3)$  $b = (b_1, b_2, b_3)$ 

 $\overline{a} - b = (a_1 - b_1, a_2 - b_2, a_3 - b_3)$ 

Geométricamente la sustracción de vectores se puede realizar de dos formas:

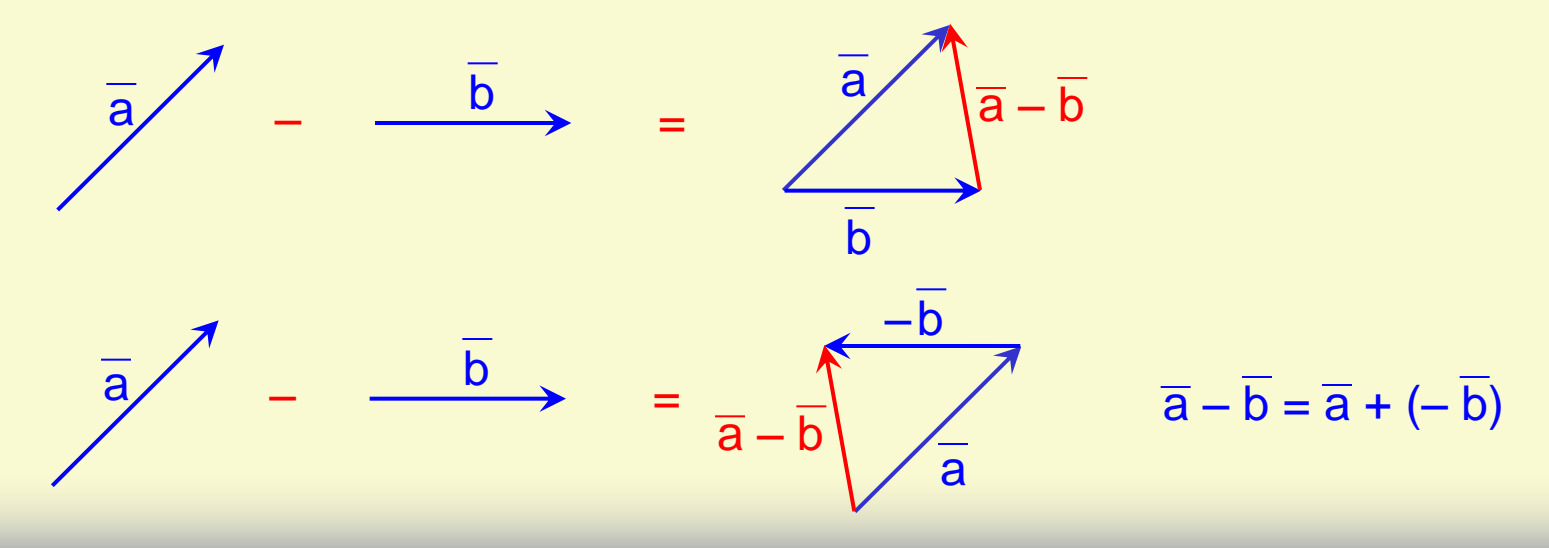

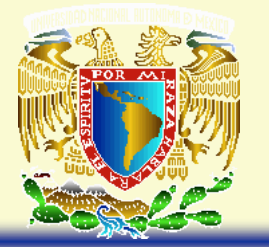

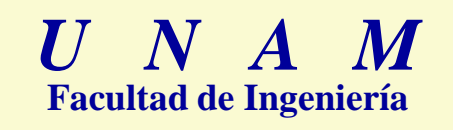

#### **Sustracción entre Vectores**

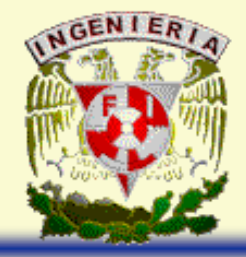

Las propiedades de la sustracción entre vectores son las mismas que las propiedades de la suma a excepción de la conmutatividad

 $\overline{a} + \overline{b} = -(\overline{b} - \overline{a})$  Anticonmutatividad

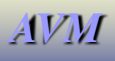

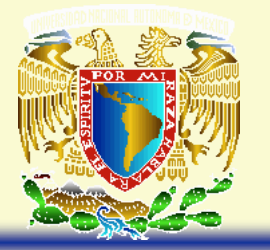

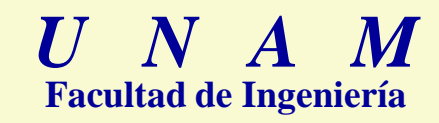

*Ejercicios*

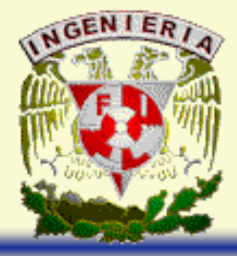

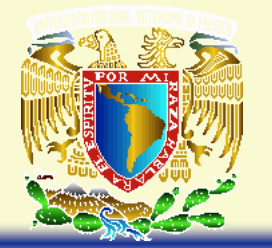

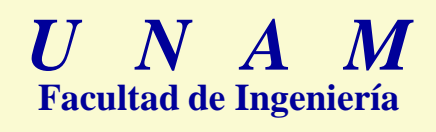

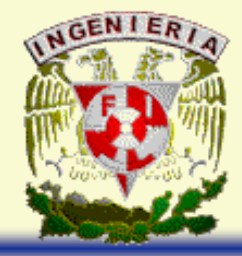

# **Producto de un Escalar por un Vector**

- $λ$  escalar
- $\overline{a} = (a_1, a_2, a_3)$
- $\lambda \overline{a} = (\lambda a_1, \lambda a_2, \lambda a_3)$

Geométricamente, el producto de un vector por un escalar es otro vector que mantiene la dirección del primero, pero su magnitud y sentido pueden cambiar dependiendo del valor del escalar.

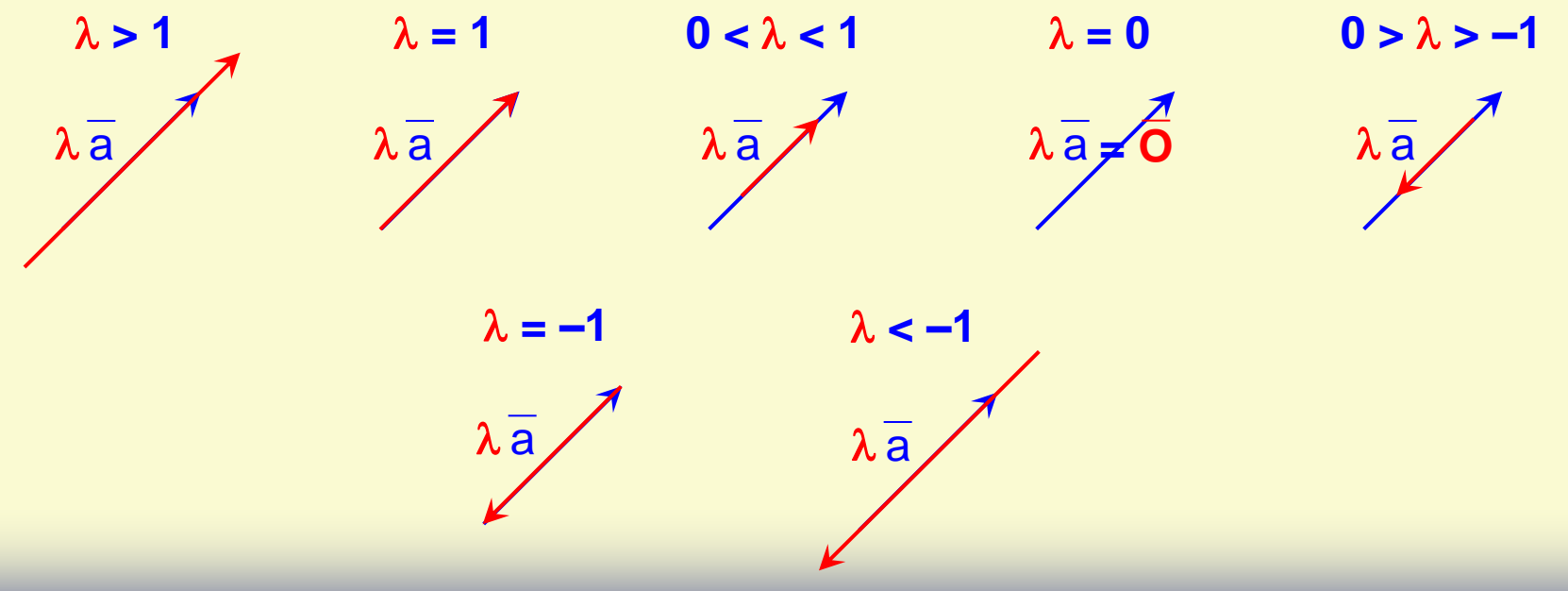

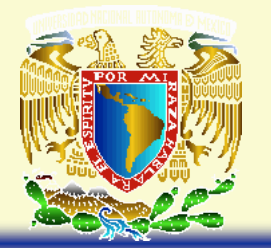

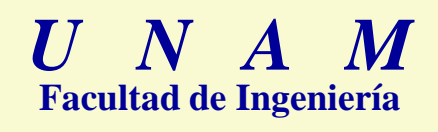

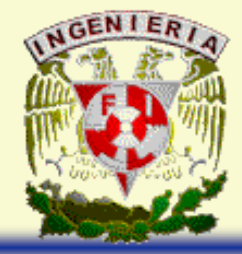

# **Producto de un Escalar por un Vector**

- $λ$  escalar
- $\overline{a} = (a_1, a_2, a_3)$
- $\lambda \overline{a} = (\lambda a_1, \lambda a_2, \lambda a_3)$

Geométricamente, el producto de un vector por un escalar es otro vector que mantiene la dirección del primero, pero su magnitud y sentido pueden cambiar dependiendo del valor del escalar.

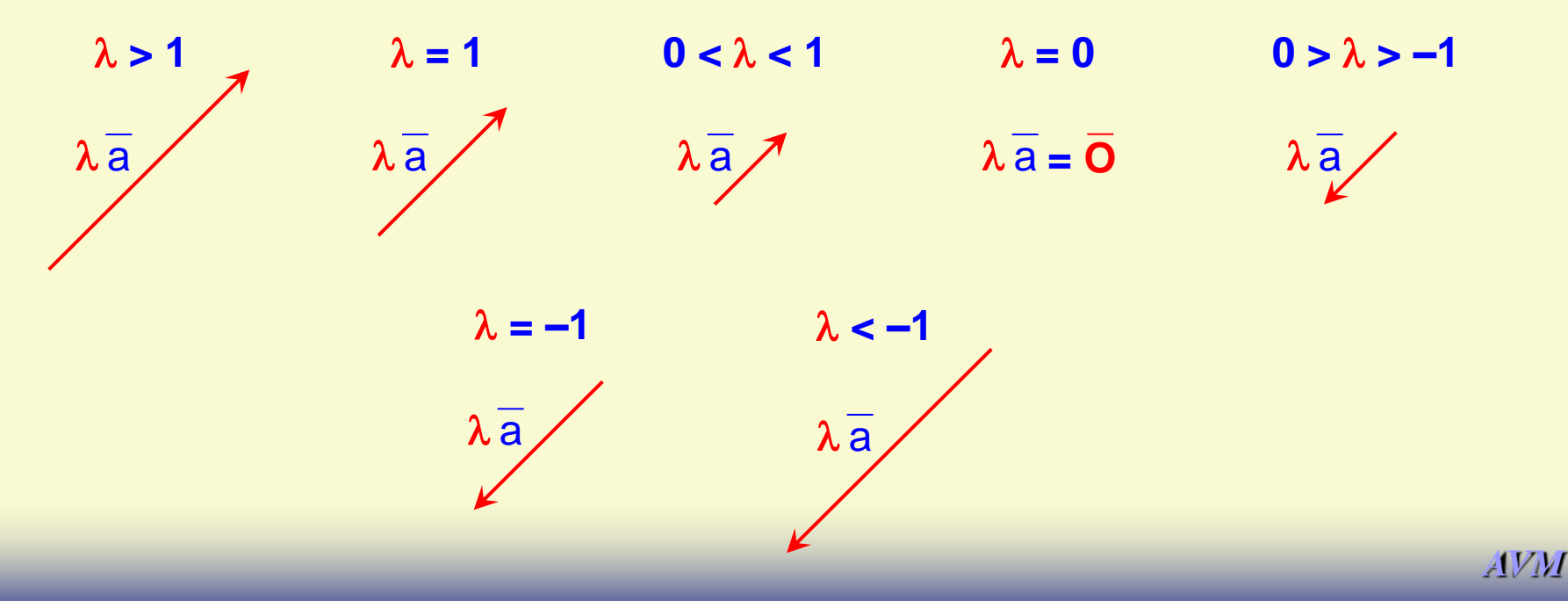

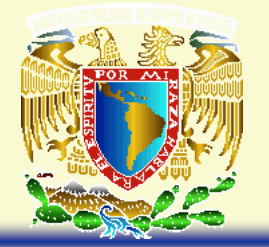

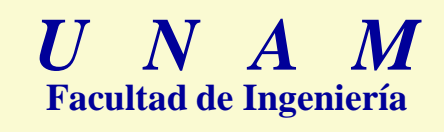

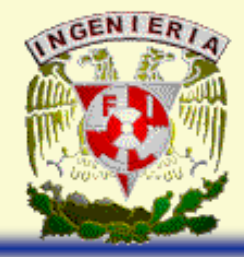

# **Producto de un Escalar por un Vector**

El producto de un escalar por un vector tiene las propiedades siguientes:

- 1) Cerradura
- 2)  $(\lambda_1 + \lambda_2) \overline{a} = \lambda_1 \overline{a} + \lambda_2 \overline{a}$
- 3)  $\lambda_1$  (  $\overline{a}$  + b ) =  $\lambda_1\overline{a}$  +  $\lambda_1$ b
- 4)  $\lambda_1$  (  $\lambda_2$ ā ) = ( $\lambda_1$   $\lambda_2$ ) ā
- 5)  $1\overline{a} = \overline{a}$
- 6)  $|\lambda \overline{a}| = |\lambda| |\overline{a}|$

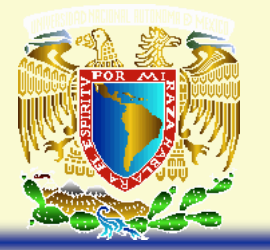

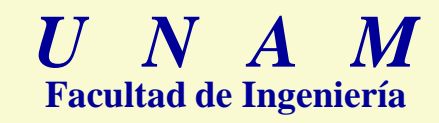

*Ejercicios*

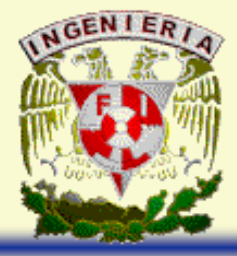

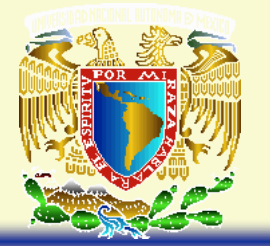

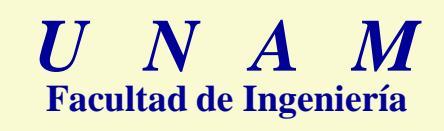

#### **Vectores Unitarios i, j, k**

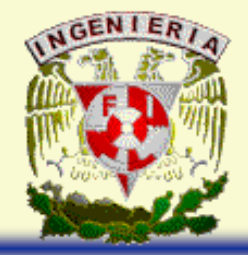

Los vectores i, j, k, son vectores que tienen de magnitud la unidad; además, tienen la misma dirección que los eje coordenados y apuntan hacia la parte positiva de dichos ejes.

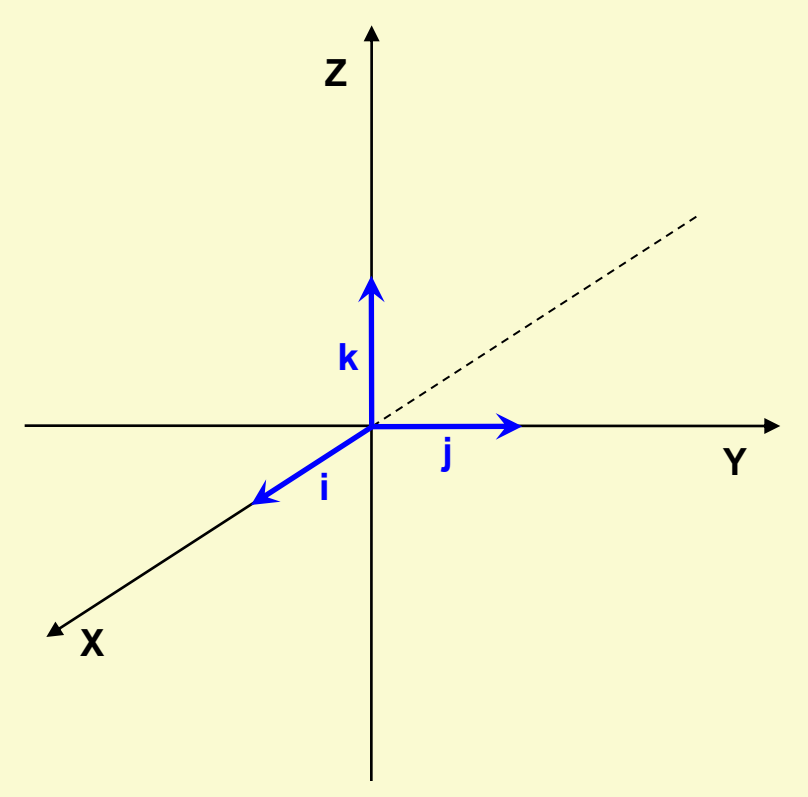

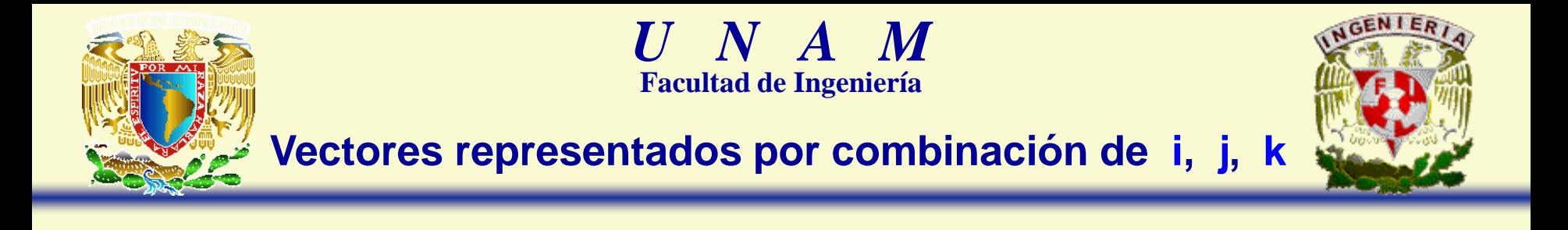

$$
\overline{\mathbf{a}} = (a_1, a_2, a_3)
$$

$$
\overline{a} = (a_1, 0, 0) + (0, a_2, 0) + (0, 0, a_3)
$$

$$
\overline{a} = a_1 \underbrace{(1, 0, 0)}_{i} + a_2 \underbrace{(0, 1, 0)}_{j} + a_3 \underbrace{(0, 0, 1)}_{k}
$$

 $\overline{a}$  =  $a_1$  i +  $a_2$  j +  $a_3$  k

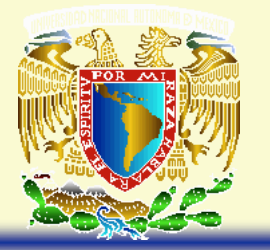

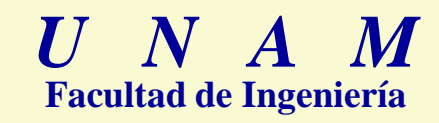

*Ejercicios*

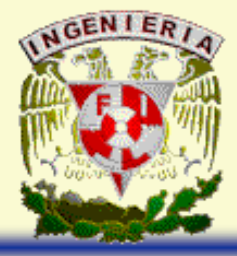

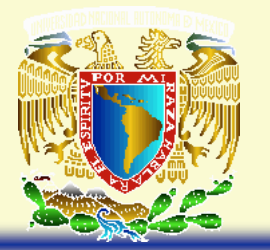

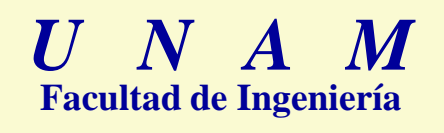

#### **Producto Escalar de Dos Vectores**

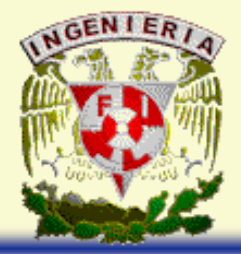

- $\overline{a} = (a_1, a_2, a_3)$
- $b = (b_1, b_2, b_3)$
- $\overline{a} \cdot \overline{b} = a_1 b_1 + a_2 b_2 + a_3 b_3$

El producto escalar de dos vectores no tiene una representación geométrica, ya que como su nombre lo indica es un escalar. A este producto también se le conoce como producto interno o producto punto.

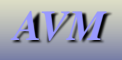

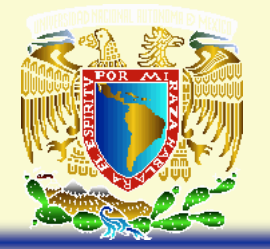

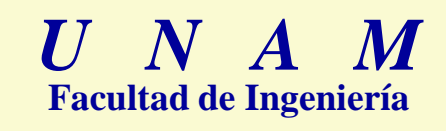

#### **Producto Escalar de Dos Vectores**

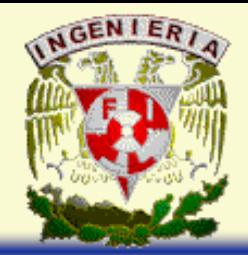

El producto escalar de dos vectores tiene las propiedades siguientes:

- 1)  $\overline{a} \cdot \overline{b} = \overline{b} \cdot \overline{a}$
- 2)  $\overline{a} \cdot (\overline{b} + \overline{c}) = \overline{a} \cdot \overline{b} + \overline{a} \cdot \overline{c}$
- 3)  $\lambda \overline{a} \cdot \overline{b} = \lambda (\overline{a} \cdot \overline{b})$
- 4)  $\overline{a} \cdot \overline{a} > 0$ ; si  $\overline{a} \neq 0$
- 5)  $\overline{a} \cdot \overline{a} = |\overline{a}|$ 2

Cuando el producto escalar de dos vectores es cero, los vectores son perpendiculares.

 $\overline{a} \perp \overline{b}$  Ssi  $\overline{a} \cdot \overline{b} = 0$ 

Condición de Perpendicularidad

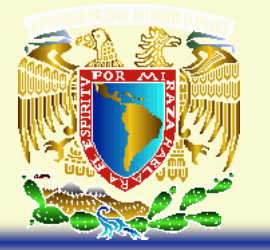

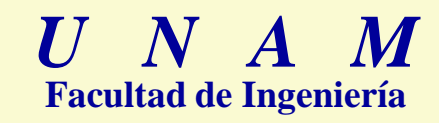

*Ejercicios*

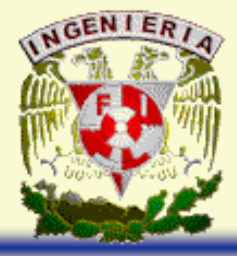

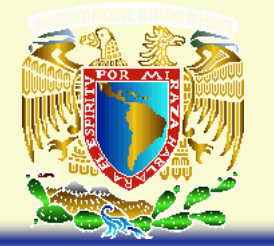

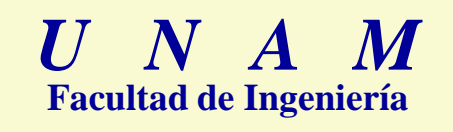

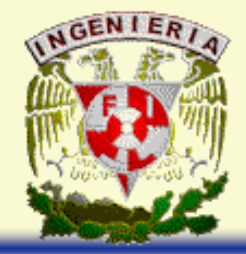

La componente escalar de un vector sobre la dirección de otro, se denota de la forma siguiente:

# **Comp. Esc.**  $\overline{a}_{\overline{b}}$

que se lee, componente escalar del vector **a** sobre la dirección del vector **b**; geométricamente, el valor absoluto de la componente escalar, representa la magnitud de la proyección de un vector, sobre la dirección de otro vector.

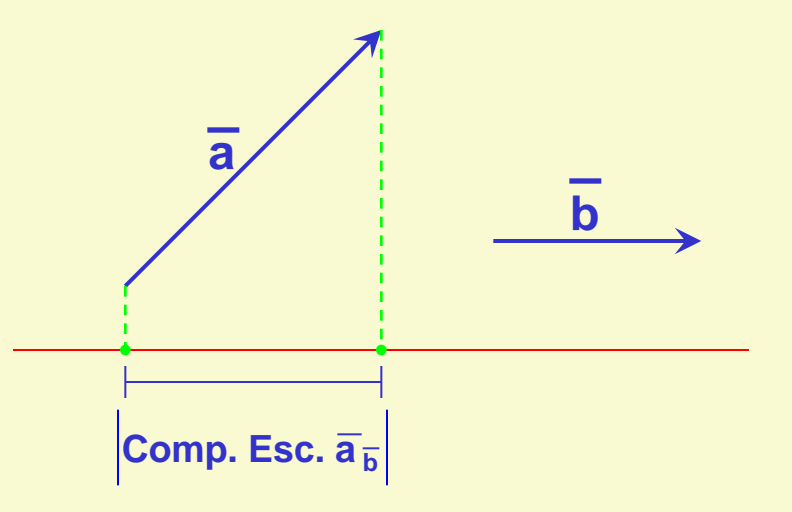

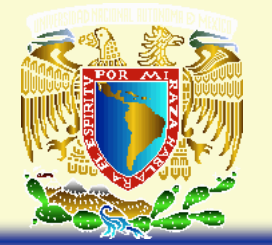

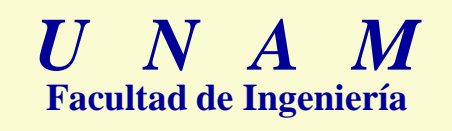

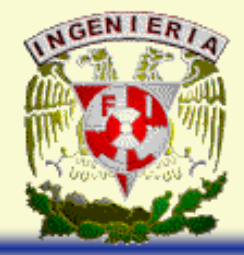

La componente vectorial de un vector sobre la dirección de otro, se puede denotar de la forma siguiente:

**Comp.** Vect.  $\overline{a}_{b}$ 

que se lee, componente vectorial del vector **a** sobre la dirección del vector **b**. Geométricamente, la componente escalar representa el vector que se obtiene al proyectar un vector, sobre la dirección de otro vector.

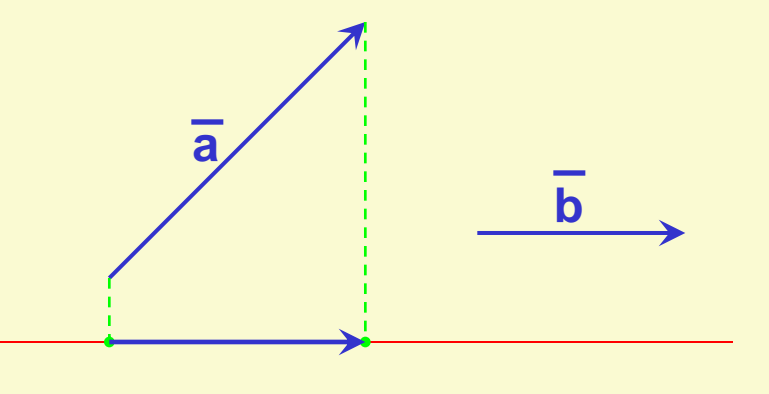

**Comp. Vect.**  $\overline{a}_{\overline{b}}$ 

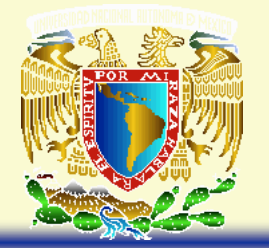

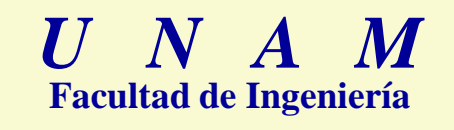

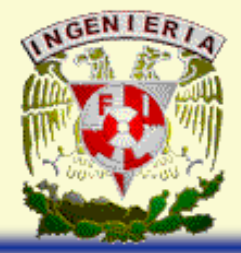

• Dados los vectores **a** y **b**.

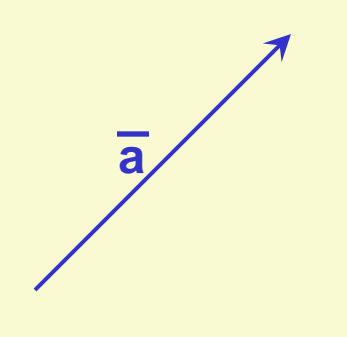

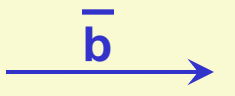

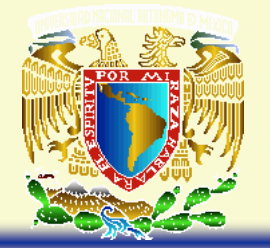

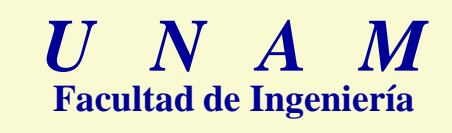

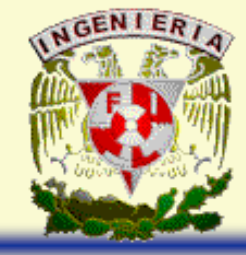

• El vector  $\overline{b}$  tiene su vector unitario denotado por  $\overline{b}_u$ 

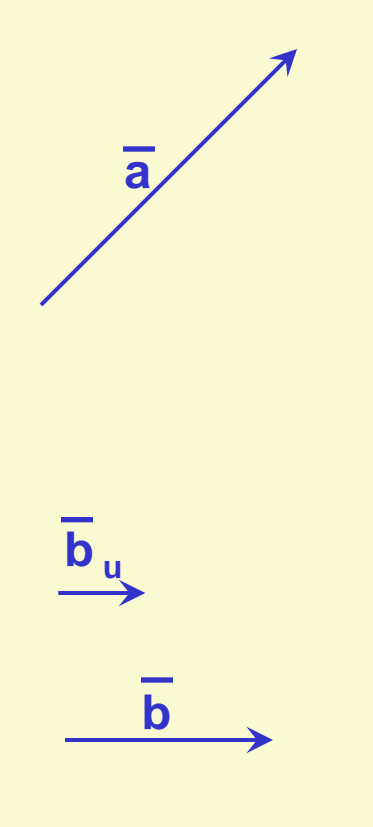

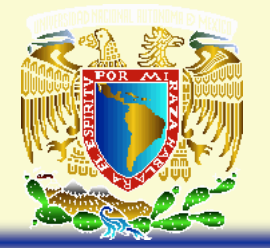

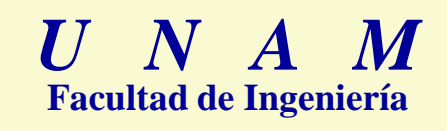

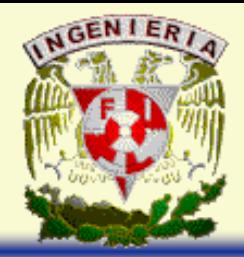

• Existe un vector  $\lambda b_{\mu}$ , paralelo al vector  $b_{\mu}$  y que forma un triángulo rectángulo con el vector  $\overline{a}$ . En tal caso,  $\lambda$  corresponde a la Comp. Esc.  $\overline{a}_{\overline{b}}$ .

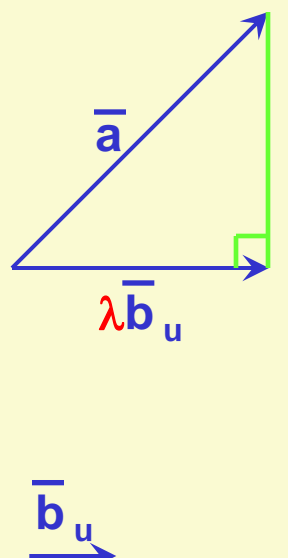

**b**

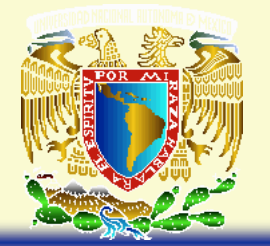

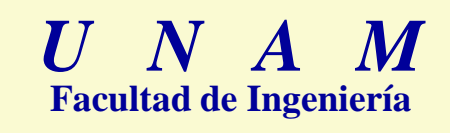

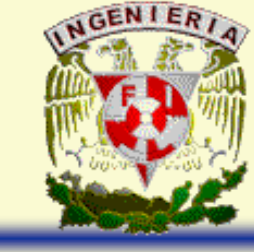

• En el triángulo, se puede trazar otro vector en función de los vectores  $\overline{a}$  y  $\lambda \overline{b}_u$ quedando:

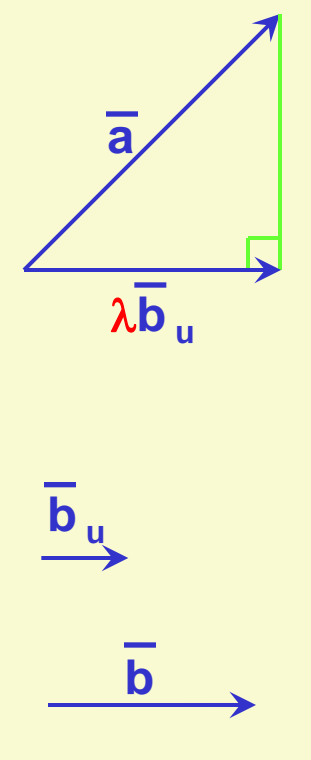

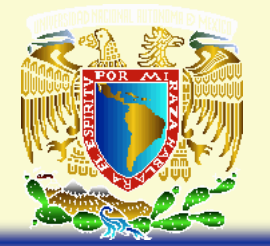

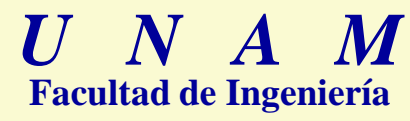

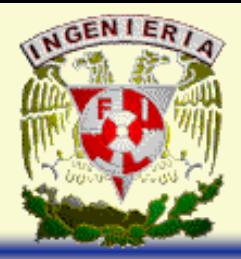

• En el triángulo, se puede trazar otro vector en función de los vectores  $\overline{a}$  y  $\lambda \overline{b}_0$ quedando:

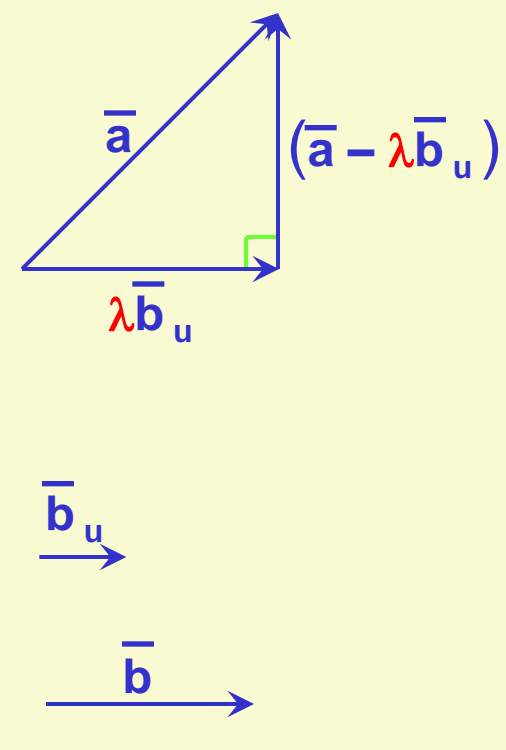

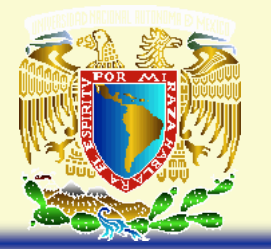

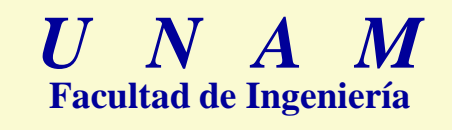

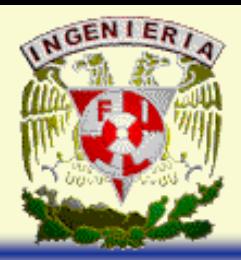

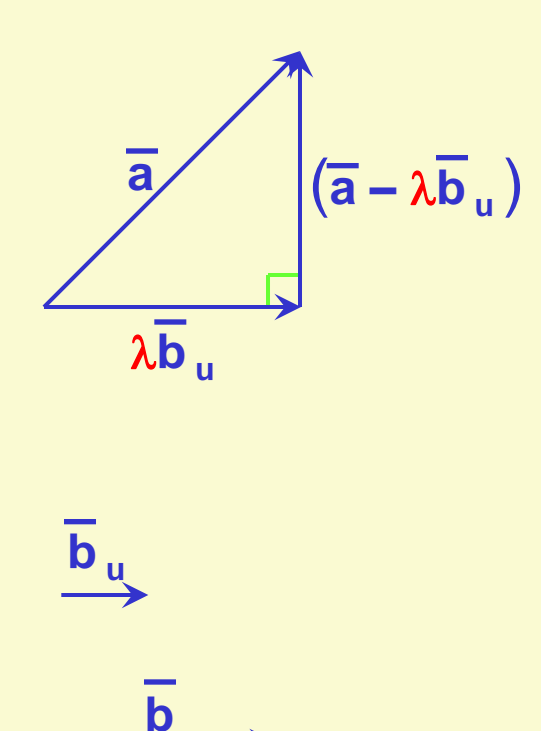

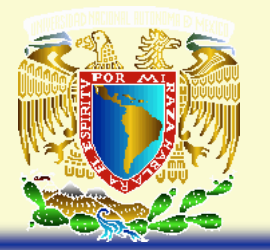

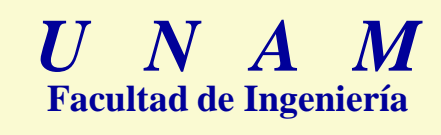

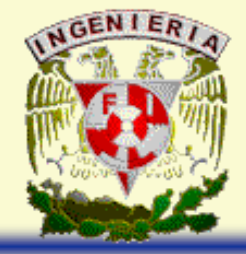

• El vector  $\overline{\mathbf{b}}$  es perpendicular al vector  $(\overline{\mathbf{a}} - \lambda \overline{\mathbf{b}}_{\mathbf{u}})$ ; por lo tanto:

$$
(\overline{a} - \lambda \overline{b}_u) \cdot \overline{b} = 0
$$

• Aplicando las propiedades del producto punto, despejando  $\lambda$  y simplificando, se obtiene:

$$
\lambda = \frac{\overline{a} \cdot \overline{b}}{|\overline{b}|}
$$

• Como λ es la componente escalar del vector **a** sobre la dirección del vector **b**:

Comp. Esc. 
$$
\overline{a}_{\overline{b}} = \frac{\overline{a} \cdot \overline{b}}{|\overline{b}|}
$$

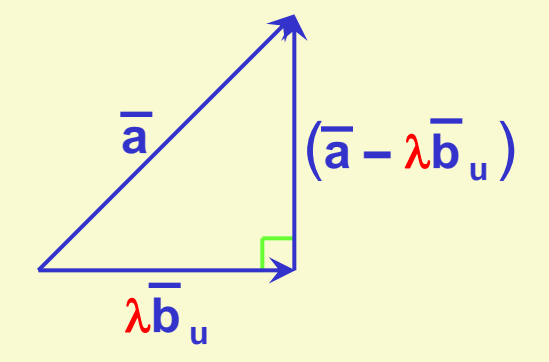

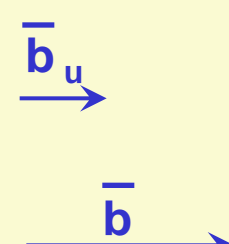

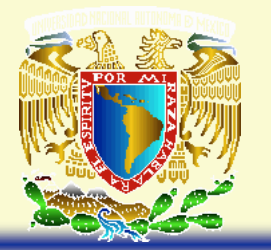

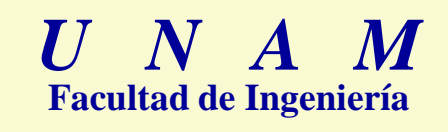

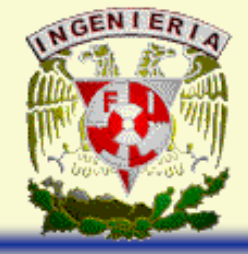

• Por otro lado, el vector λb<sub>u</sub>, es la componente vectorial del vector **a** sobre la dirección del vector **b**; por lo tanto:

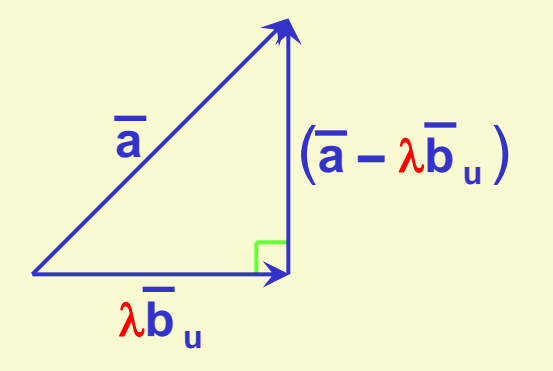

**b**

**b <sup>u</sup>**

Comp. Vect. 
$$
\overline{a}_{\overline{b}} = \lambda \overline{b}_{u}
$$

Comp. Vect. 
$$
\overline{a}_{\overline{b}} = \frac{\overline{a} \cdot \overline{b}}{|\overline{b}|} = \frac{\overline{b}}{|\overline{b}|}
$$

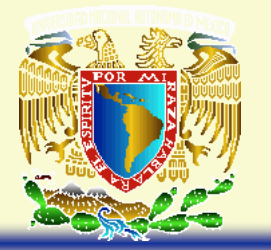

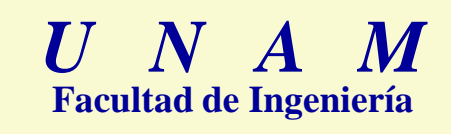

# **Ángulo entre dos Vectores**

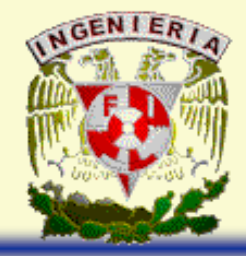

• El coseno del ángulo entre el vector  $\overline{a}$  y el vector  $\lambda\overline{b}$ <sub>u</sub> se obtiene con:

$$
\cos\theta_{\overline{a},\lambda\overline{b}_u}=\frac{|\lambda\overline{b}_u|}{|\overline{a}|}
$$

• Desarrollando, se obtiene lo siguiente:

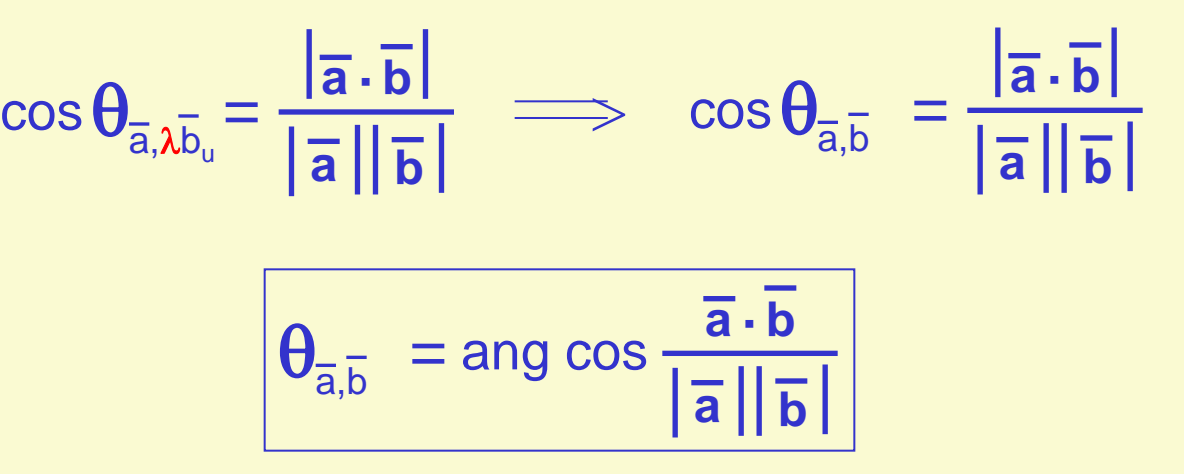

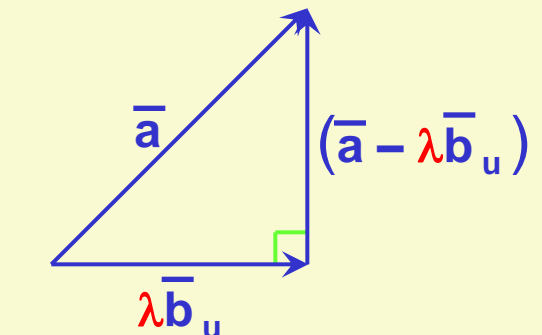

**b**

**b <sup>u</sup>**

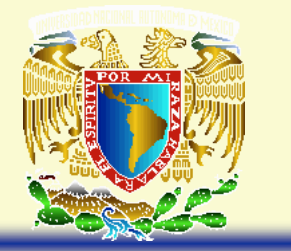

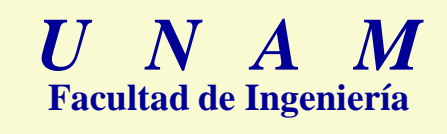

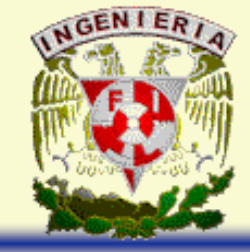

## **Ángulos, Cosenos y Números Directores**

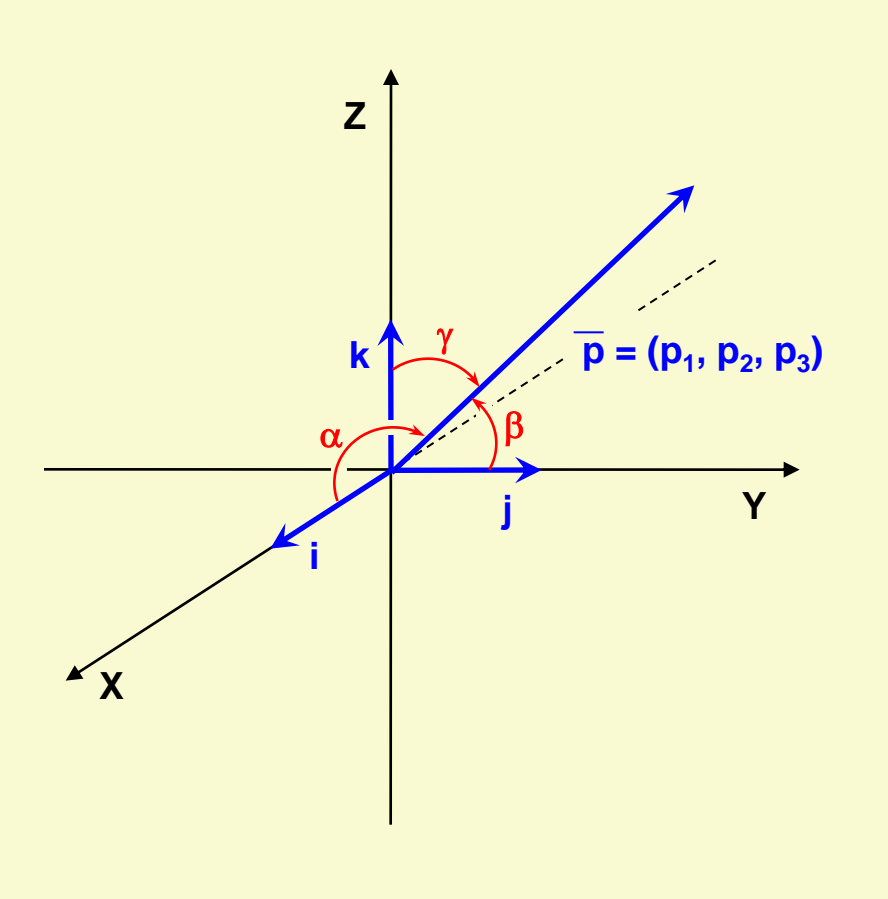

 $\theta_{\overline{a},\,\overline{b}}$  = ang cos  $\overline{\mathsf{a}}$ ||b  $\overline{\mathsf{a}} \cdot \mathsf{b}$  $\theta_{\overline{p}, i}$  = ang cos p · i

 $\overline{\mathsf{p}}$ || i

$$
\theta_{\overline{p}, i} = \arg \cos \frac{(p_1, p_2, p_3) \cdot (1, 0, 0)}{|\overline{p}||_i|}
$$

$$
\alpha = \arg \cos \frac{p_1}{|\overline{p}|}
$$
  

$$
\beta = \arg \cos \frac{p_2}{|\overline{p}|}
$$
  

$$
\gamma = \arg \cos \frac{p_3}{|\overline{p}|}
$$

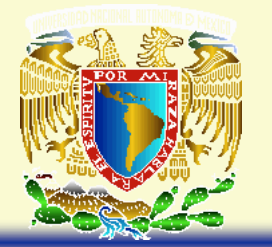

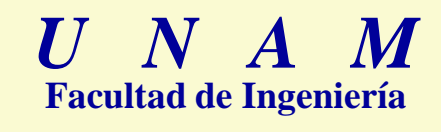

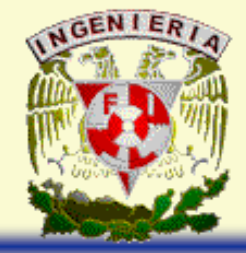

# **Ángulos, Cosenos y Números Directores**

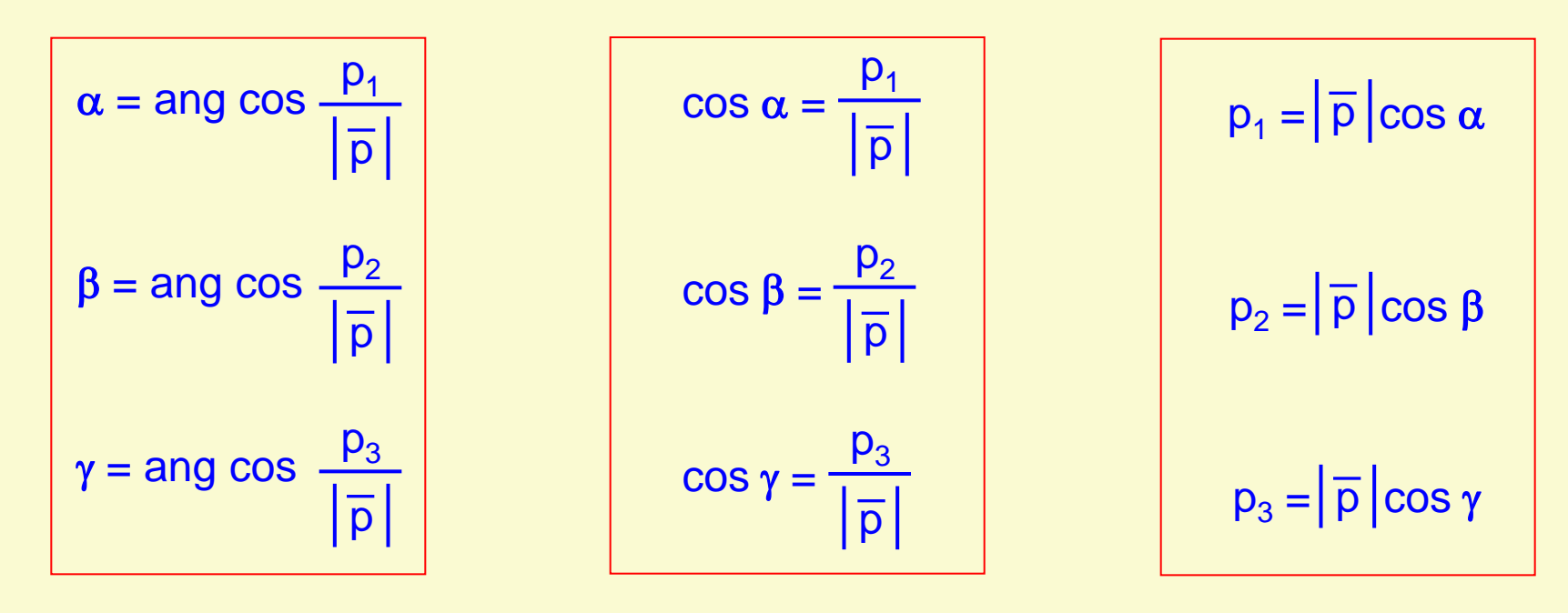

Ángulos Directores Cosenos Directores

Números Directores

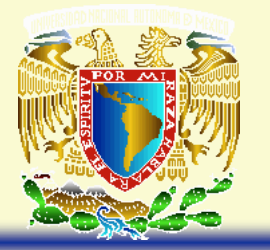

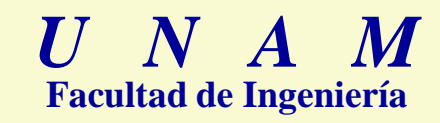

*Ejercicios*

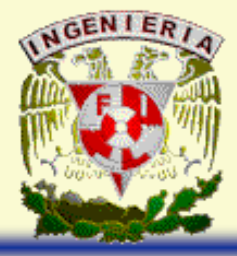

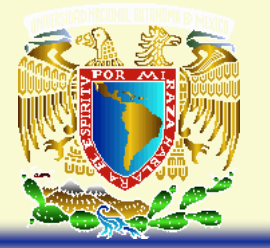

**Producto Vectorial**

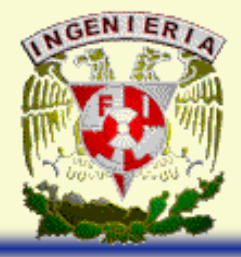

El producto vectorial de dos vectores es un tercer vector, el cual es perpendicular a los que le dieron origen.

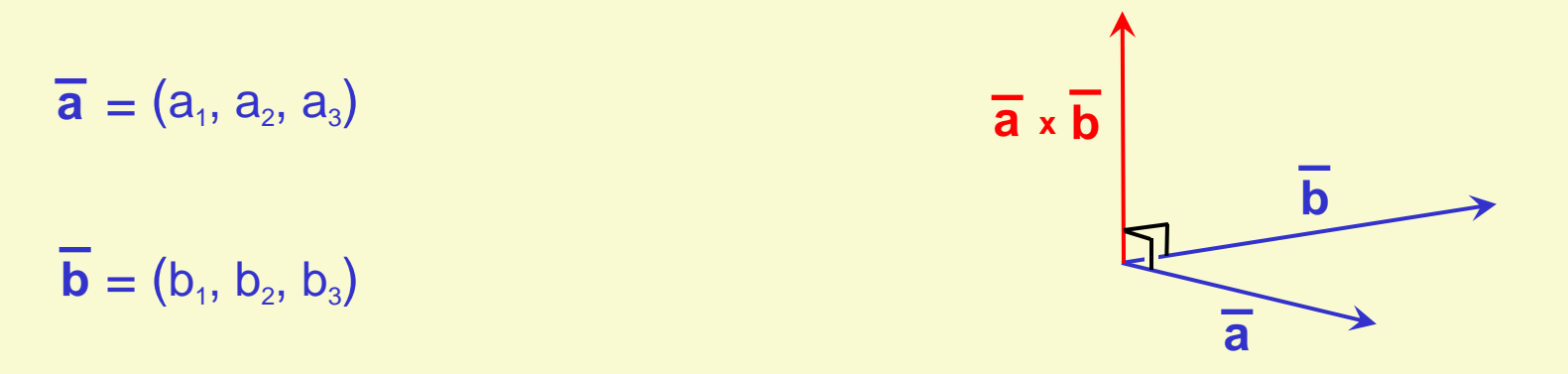

- $\overline{\mathbf{a}} \times \overline{\mathbf{b}} = (a_2b_3 a_3b_2)\mathbf{i} (a_1b_3 a_3b_1)\mathbf{j} + (a_1b_2 a_2b_1)\mathbf{k}$
- $\overline{\mathbf{a}} \times \overline{\mathbf{b}} = ((a_2b_3 a_3b_2), -(a_1b_3 a_3b_1), (a_1b_2 a_2b_1))$

 $\overline{\mathbf{a}} \times \overline{\mathbf{b}} = (a_2b_3 - a_3b_2, a_3b_1 - a_1b_3, a_1b_2 - a_2b_1)$ 

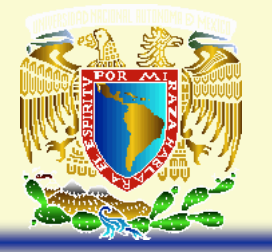

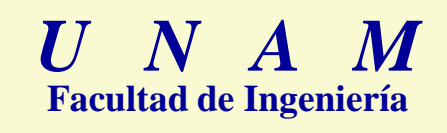

**Propiedades del Producto Vectorial**

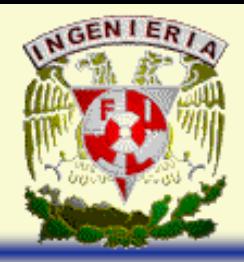

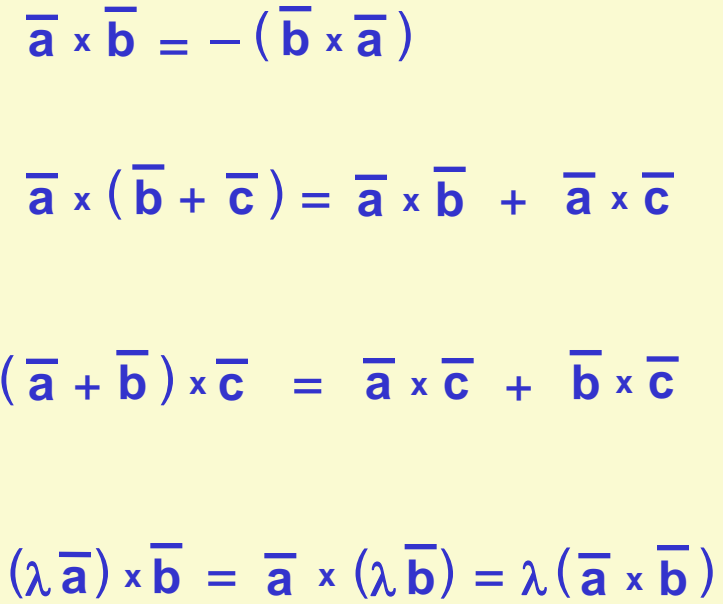

**a <sup>x</sup> b** = – ( **b <sup>x</sup> a** ) Anticonmutatividad

**a <sup>x</sup>** ( **b** + **c** ) = **a <sup>x</sup> b** + **a <sup>x</sup> c** Distributividad por la izquierda

( **a** + **b** ) **<sup>x</sup> c** = **a <sup>x</sup> c** + **b <sup>x</sup> c** Distributividad por la derecha

 $\overline{O} \times \overline{a} = \overline{a} \times \overline{O} = \overline{O}$ 

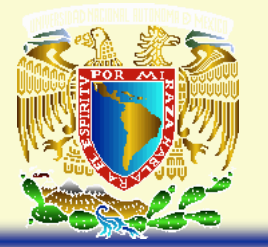

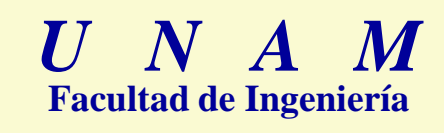

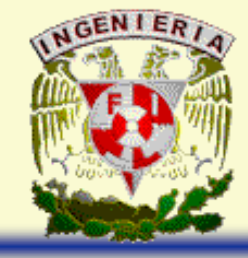

## **Propiedades del Producto Vectorial**

$$
\vec{a} \times \vec{b} = |\vec{a}| |\vec{b}| \operatorname{sen} \theta_{\vec{a}, \vec{b}}
$$

$$
\operatorname{sen} \theta_{\vec{a}, \vec{b}} = \frac{|\vec{a} \times \vec{b}|}{|\vec{a}| |\vec{b}|}
$$

$$
\theta_{\vec{a}, \vec{b}} = \operatorname{ang} \operatorname{sen} \frac{|\vec{a} \times \vec{b}|}{|\vec{a}| |\vec{b}|}
$$

Cuando el producto vectorial de dos vectores es el vector nulo, los vectores son paralelos.

> Condición de Paralelismo  $\overline{a}$  || $\overline{b}$  Ssi  $\overline{a} \times \overline{b} = \overline{0}$

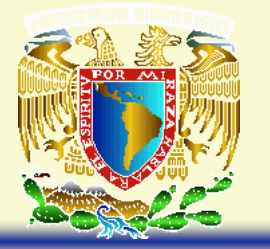

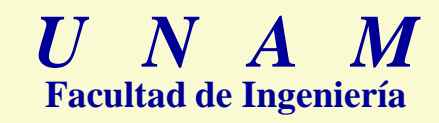

*Ejercicios*

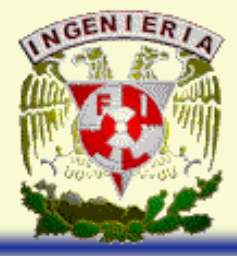

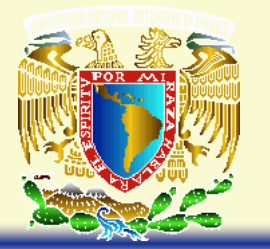

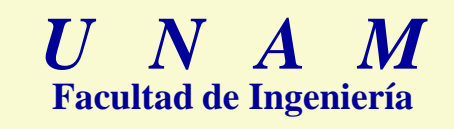

# **Área de un paralelogramo**

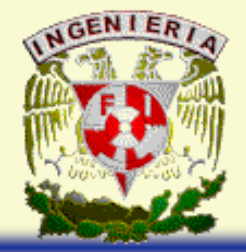

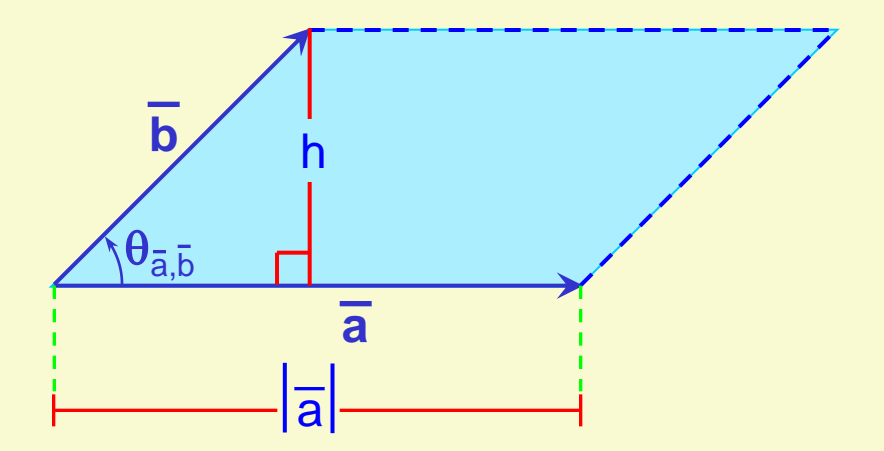

- $Área = base × h$
- base =  $\left| \overline{a} \right|$

 $h = |\overline{b}|$  sen  $\theta_{\overline{a}, \overline{b}}$ 

Área =  $|\overline{a}||\overline{b}|$  sen  $\theta_{\overline{a},\overline{b}}$ 

 $\widehat{Area} = |\overline{a} \times \overline{b}|$ 

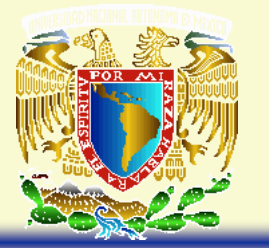

# **Área de un triángulo**

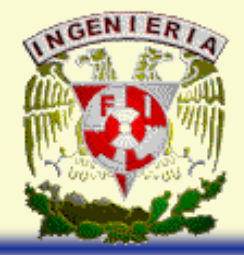

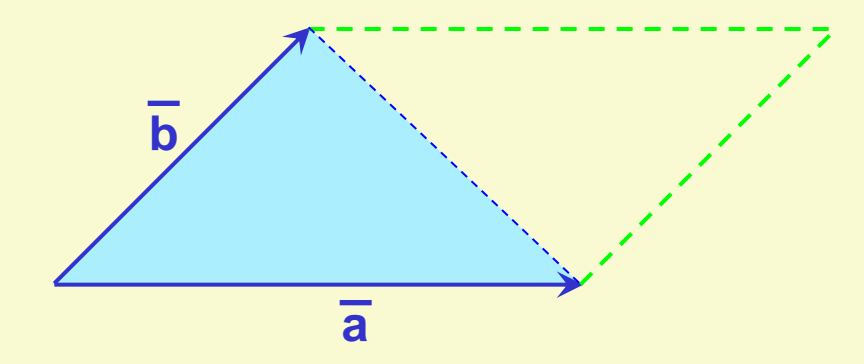

Área =  $\overline{a} \times b$ 2

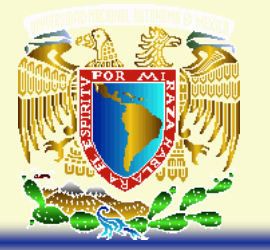

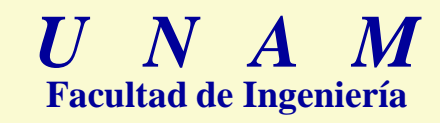

*Ejercicios*

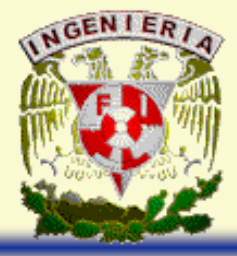

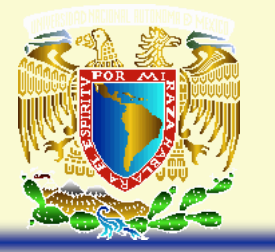

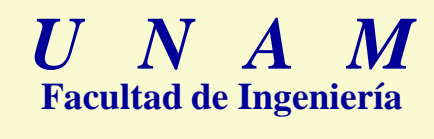

# **BIBLIOGRAFÍA**

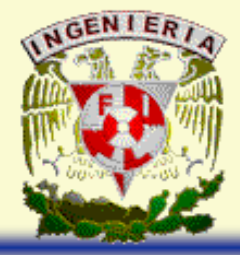

- 1. Solis Ubaldo, Rodolfo; Nolasco Martínez, Jesús E.; Victoria Rosales, Angel; *"Geometría Analítica"*; Ed. Limusa; México, 1997.
- 2. Castañeda de Isla Puga, Erick; *"Geometría Analítica en el Espacio"; Facultad de Ingeniería, UNAM; México, 2000.*
- 3. Benítez, René; *"Geometría Vectorial"*; Ed. Trillas; México, 2002.